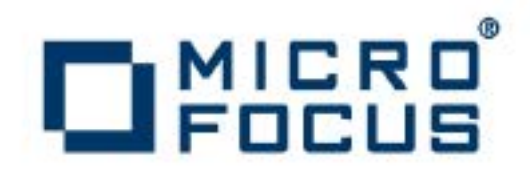

# **Artix 5.6.3**

Bindings and Transports, Java Runtime

Micro Focus The Lawn 22-30 Old Bath Road Newbury, Berkshire RG14 1QN UK

#### [http://www.microfocus.com](http://www.microfocus.com/)

Copyright © Micro Focus 2015. All rights reserved.

MICRO FOCUS, the Micro Focus logo and Micro Focus Licensing are trademarks or registered trademarks of Micro Focus IP Development Limited or its subsidiaries or affiliated companies in the United States, United Kingdom and other countries. All other marks are the property of their respective owners.

2015-03-11

# **Contents**

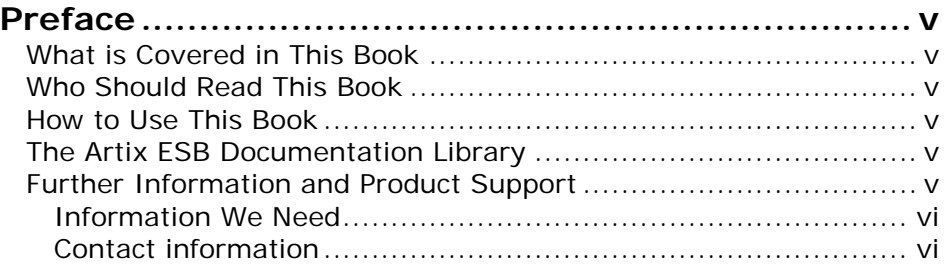

# **Part I** [Bindings](#page-8-0)

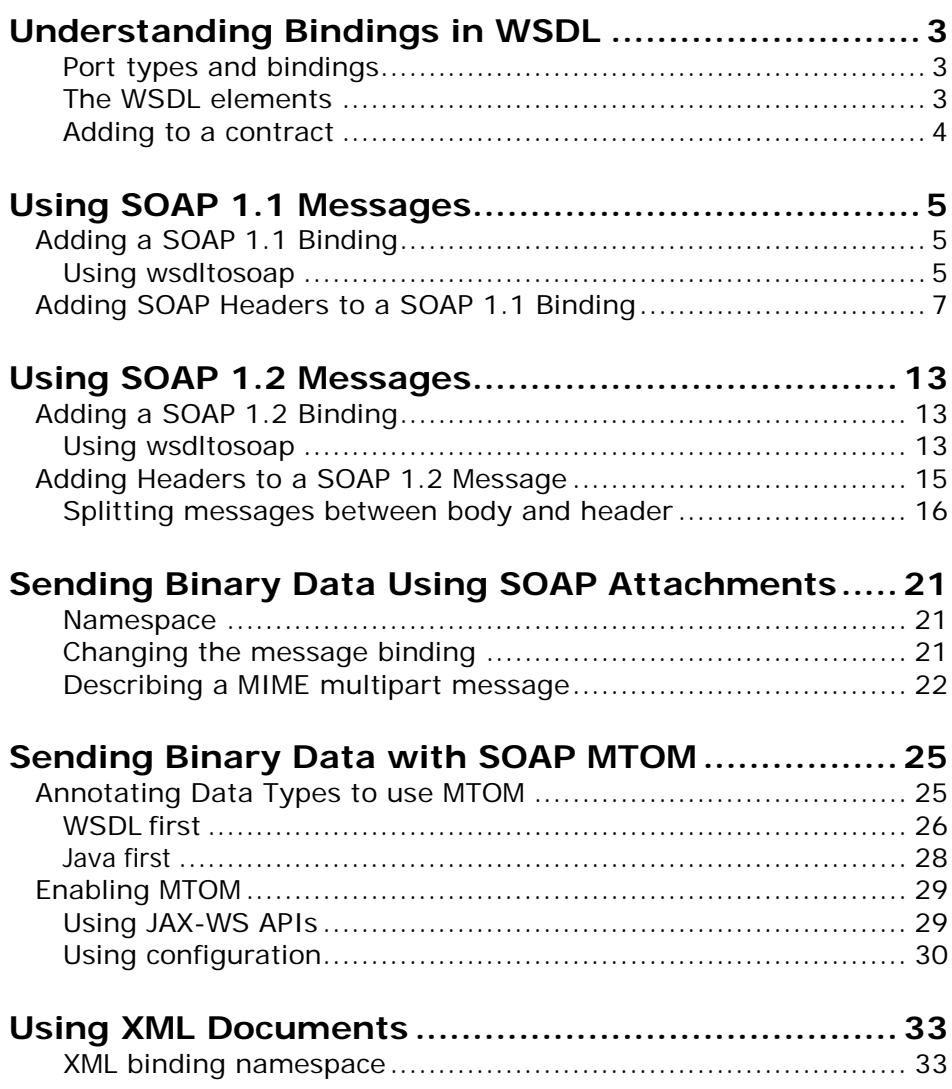

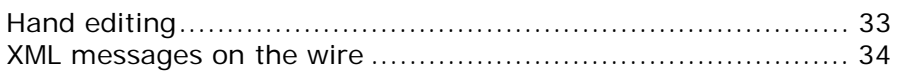

# **Part II** [Transports](#page-44-0)

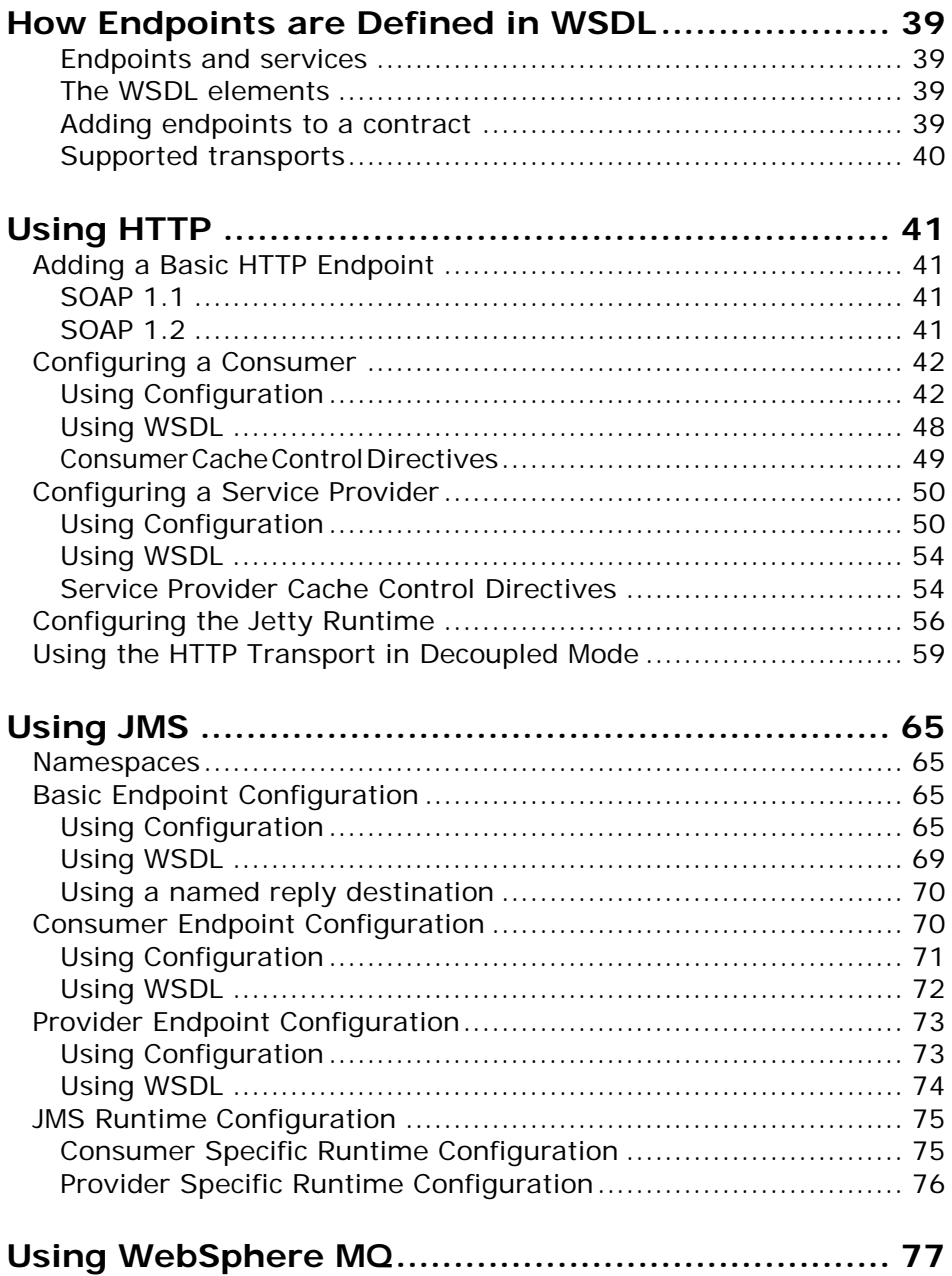

# <span id="page-4-0"></span>**Preface**

## <span id="page-4-1"></span>**What is Covered in This Book**

This book discusses the bindings and transports supported by the Artix ESB Java Runtime. It describes how the combination of WSDL elements and configuration is used to set-up a binding or a transport. It also discusses the advantages of using each of the bindings and transports.

## <span id="page-4-2"></span>**Who Should Read This Book**

This book is intended for people who are developing the contracts for endpoints that are going to be deployed into the Artix ESB Java Runtime. It assumes a working knowledge of WSDL and XML. It also assumes a working knowledge of the underlying middleware technology being discussed.

## <span id="page-4-3"></span>**How to Use This Book**

This book is broken into two parts:

- [Part I](#page-8-0) describes how to work with the message bindings.
- [Part II](#page-44-0) describes how to work with the transports.

## <span id="page-4-4"></span>**The Artix ESB Documentation Library**

For information on the organization of the Artix ESB library, the document conventions used, and where to find additional resources, see *[Using the Artix](http://communities.progress.com/pcom/docs/DOC-105909) [ESB Library](http://communities.progress.com/pcom/docs/DOC-105909)*.

## <span id="page-4-5"></span>**Further Information and Product Support**

Additional technical information or advice is available from several sources.

The product support pages contain a considerable amount of additional information, such as:

- The WebSync service, where you can download fixes and documentation updates.
- The Knowledge Base, a large collection of product tips and workarounds.
- Examples and Utilities, including demos and additional product documentation.

#### **Note**:

Some information may be available only to customers who have maintenance agreements.

If you obtained this product directly from Micro Focus, contact us as described on the Micro Focus Web site, [http://www.microfocus.com.](http://www.microfocus.com/) If you obtained the product from another source, such as an authorized distributor, contact them for help first. If they are unable to help, contact us.

### <span id="page-5-0"></span>**Information We Need**

However you contact us, please try to include the information below, if you have it. The more information you can give, the better Micro Focus SupportLine can help you. But if you don't know all the answers, or you think some are irrelevant to your problem, please give whatever information you have.

- The name and version number of all products that you think might be causing a problem.
- Your computer make and model.
- Your operating system version number and details of any networking software you are using.
- The amount of memory in your computer.
- The relevant page reference or section in the documentation.
- Your serial number. To find out these numbers, look in the subject line and body of your Electronic Product Delivery Notice email that you received from Micro Focus.

#### <span id="page-5-1"></span>**Contact information**

Our Web site gives up-to-date details of contact numbers and addresses.

Additional technical information or advice is available from several sources.

The product support pages contain considerable additional information, including the WebSync service, where you can download fixes and documentation updates. To connect, enter [http://www.microfocus.com](http://www.microfocus.com/) in your browser to go to the Micro Focus home page.

If you are a Micro Focus SupportLine customer, please see your SupportLine Handbook for contact information. You can download it from our Web site or order it in printed form from your sales representative. Support from Micro Focus may be

available only to customers who have maintenance agreements.

You may want to check these URLs in particular:

- <http://www.microfocus.com/products/corba/artix.aspx> (trial software download and Micro Focus Community files)
- <https://supportline.microfocus.com/productdoc.aspx> (documentation updates and PDFs)

To subscribe to Micro Focus electronic newsletters, use the online form at:

[http://www.microfocus.com/Resources/Newsletters/infocus/newslett](http://www.microfocus.com/Resources/Newsletters/infocus/newsletter-subscription.asp) [er-subscription.asp](http://www.microfocus.com/Resources/Newsletters/infocus/newsletter-subscription.asp)

# **Part I**

# **Bindings**

## <span id="page-8-0"></span>**In this part**

This part contains the following chapters:

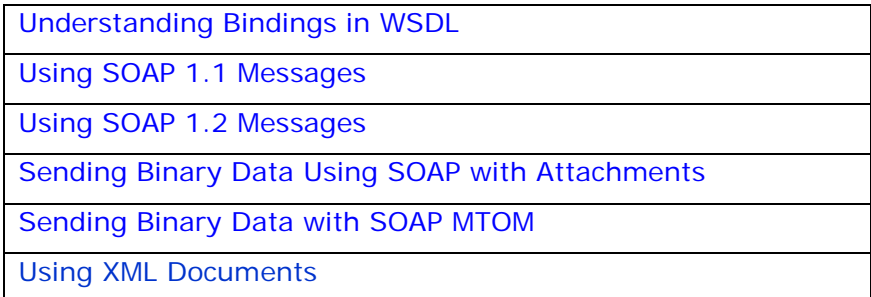

# <span id="page-10-0"></span>**Understanding Bindings in WSDL**

*Bindings map the logical messages used to define a service into a concrete payload format that can be transmitted and received by an endpoint.*

Bindings provide a bridge between the logical messages used by a service to a concrete data format that an endpoint uses in the physical world. They describe how the logical messages are mapped into a payload format that is used on the wire by an endpoint. It is within the bindings that details such as parameter order, concrete data types, and return values are specified. For example, the parts of a message can be reordered in a binding to reflect the order required by an RPC call. Depending on the binding type, you can also identify which of the message parts, if any, represent the return type of a method.

### <span id="page-10-1"></span>**Port types and bindings**

Port types and bindings are directly related. A port type is an abstract definition of a set of interactions between two logical services. A binding is a concrete definition of how the messages used to implement the logical services will be instantiated in the physical world. Each binding is then associated with a set of network details that finish the definition of one endpoint that exposes the logical service defined by the port type.

To ensure that an endpoint defines only a single service, WSDL requires that a binding can only represent a single port type. For example, if you had a contract with two port types, you could not write a single binding that mapped both of them into a concrete data format. You would need two bindings.

However, WSDL allows for a port type to be mapped to several bindings. For example, if your contract had a single port type, you could map it into two or more bindings. Each binding could alter how the parts of the message are mapped or they could specify entirely different payload formats for the message.

#### <span id="page-10-2"></span>**The WSDL elements**

Bindings are defined in a contract using the WSDLbinding element. The binding element has a single attribute, name, that specifies a unique name for the binding. The value of this attribute is used to associate the binding with an endpoint as

discussed in [Understanding How Endpoints are Defined in](#page-46-0)  [WSDL.](#page-46-0)

The actual mappings are defined in the children of the binding element. These elements vary depending on the type of payload format you decide to use. The different payload formats and the elements used to specify their mappings are discussed in the following chapters.

### <span id="page-11-0"></span>**Adding to a contract**

Artix provides command line tools for adding bindings to your contracts.

The tools will add the proper elements to your contract for you. However, it is recommended that you have some knowledge of how the different types of bindings work.

You can also add a binding to a contract using any text editor. When you hand edit a contract, you are responsible for ensuring that the contract is valid.

#### **Supported bindings**

The Artix ESB Java Runtime supports the following bindings:

- SOAP 1.1
- SOAP 1.2
- CORBA
- Pure XML

# <span id="page-12-3"></span><span id="page-12-0"></span>**Using SOAP 1.1 Messages**

Artix provides a tool to generate a SOAP 1.1 binding which does not use any SOAP headers. However, you can add SOAP headers to your binding using any text or XML editor. In addition, you can define a SOAP binding that uses MIME multipart attachments.

## <span id="page-12-1"></span>**Adding a SOAP 1.1 Binding**

Artix provides the **wsdltosoap** tool to add a SOAP 1.1 binding for a logical interface.

### <span id="page-12-2"></span>**Using wsdltosoap**

To generate a SOAP 1.1 binding using **wsdltosoap** use the following command:

```
wsdltosoap {-i port-type-name} [-b binding-name] [-d output-
directory] [-o output-file] [-n soap-body-namespace] [-style 
(document/rpc)] [-use (literal/encoded)] [-v] [[-verbose] | [-
quiet]] wsdlurl
```
The command has the following options:

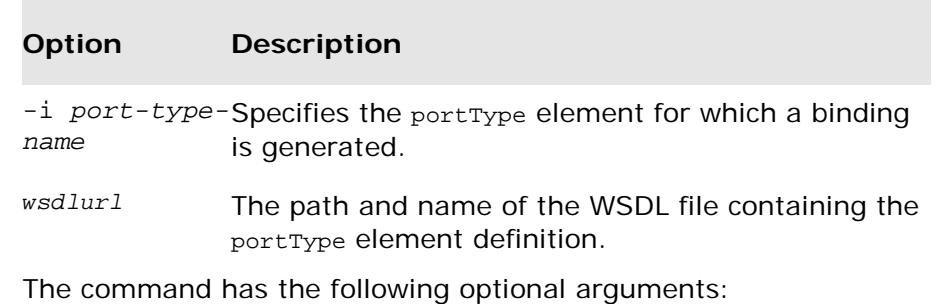

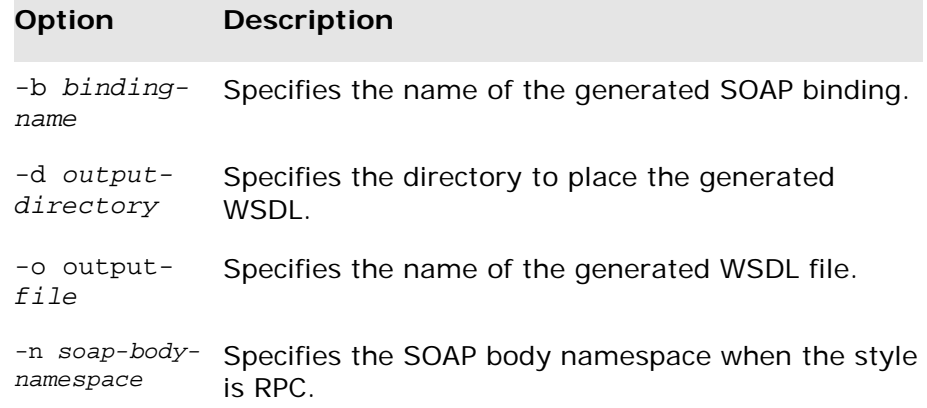

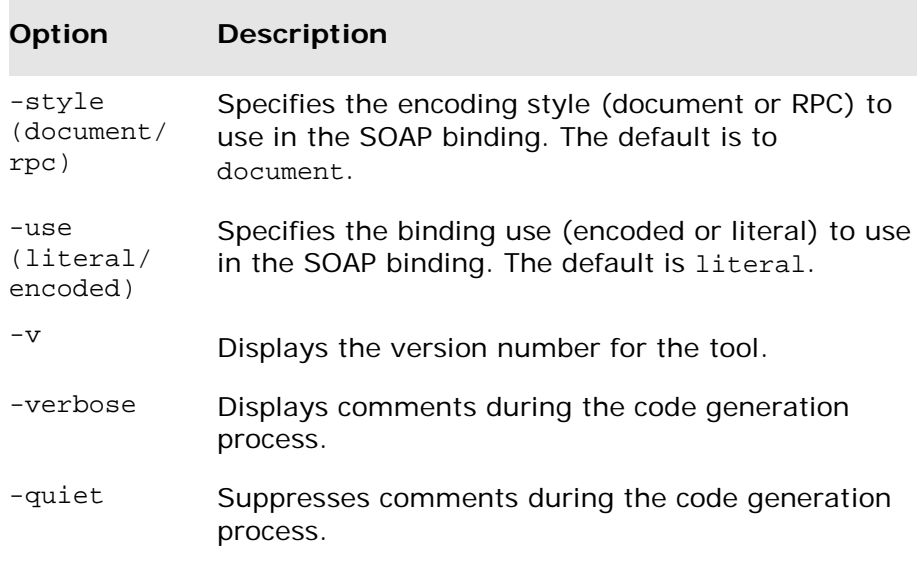

The -i port-type-name and wsdlurl arguments are required. If the –style rpc argument is specified, the -n *soap-bodynamespace* argument is also required. All other arguments are optional and may be listed in any order.

**Important: wsdltosoap** does not support the generation of document/encoded SOAP bindings.

> For more information see *wsdl2soap* in the *Artix ESB Java Runtime Command Reference*.

#### **Example**

If your system has an interface that takes orders and offers a single operation to process the orders it would be defined in a WSDL fragment similar to the o ne shown in [Example 1.](#page-13-0)

#### <span id="page-13-0"></span>**Example 1. Ordering System Interface**

```
<?xml version="1.0" encoding="UTF-8"?>
<definitions name="widgetOrderForm.wsdl"
   targetNamespace="http://widgetVendor.com/widgetOrderForm"
   xmlns="http://schemas.xmlsoap.org/wsdl/"
   xmlns:soap="http://schemas.xmlsoap.org/wsdl/soap/"
   xmlns:tns="http://widgetVendor.com/widgetOrderForm"
   xmlns:xsd="http://www.w3.org/2001/XMLSchema"
   xmlns:xsd1="http://widgetVendor.com/types/widgetTypes"
   xmlns:SOAP-ENC="http://schemas.xmlsoap.org/soap/encoding/">
<message name="widgetOrder">
 <part name="numOrdered" type="xsd:int"/>
</message>
<message name="widgetOrderBill">
```
6 *Artix Bindings and Transports, Java Runtime*

```
<part name="price" type="xsd:float"/>
</message>
<message name="badSize">
 <part name="numInventory" type="xsd:int"/>
</message>
<portType name="orderWidgets">
 <operation name="placeWidgetOrder">
   <input message="tns:widgetOrder" name="order"/>
   <output message="tns:widgetOrderBill" name="bill"/>
   <fault message="tns:badSize" name="sizeFault"/>
 </operation>
</portType>
... 
</definitions>
```
The SOAP binding generated for orderWidgets is shown in [Example 2.](#page-14-1)

#### **Example 2. SOAP 1.1 Binding for orderWidgets**

```
<binding name="orderWidgetsBinding" type="tns:orderWidgets">
 <soap:binding style="document"
 transport="http://schemas.xmlsoap.org/soap/http"/>
   <operation name="placeWidgetOrder">
      <soap:operation soapAction=""
           style="document"/>
    <input name="order">
      <soap:body use="literal"/>
    </input>
    <output name="bill">
      <soap:body use="literal"/>
    </output>
    <fault name="sizeFault">
      <soap:body use="literal"/>
    </fault>
 </operation>
</binding>
```
This binding specifies that messages are sent using the document/literal message style.

## <span id="page-14-0"></span>**Adding SOAP Headers to a SOAP 1.1 Binding**

SOAP headers are defined by adding soap:header elements to your default SOAP 1.1 binding. The soap:header element is an optional child of the input, output, and fault elements of the binding. The SOAP header becomes part of the parent message. A SOAP header is defined by specifying a message and a message part. Each SOAP header can only contain one message part, but you can insert as many SOAP headers as needed.

#### **Syntax**

The syntax for defining a SOAP header is shown in [Example](#page-15-0)  [3.](#page-15-0) The message attribute of soap:header is the qualified name of the message from which the part being inserted into the header is taken. The part attribute is the name of the message part inserted into the SOAP header. Because SOAP headers are always document style, the WSDL message part inserted i nto the SOAP header must be defined using an element. Together the message and the part attributes fully describe the data to insert into the SOAP header.

#### <span id="page-15-0"></span>**Example 3. SOAP Header Syntax**

```
<binding name="headwig">
      <soap:binding style="document"
            transport="http://schemas.xmlsoap.org/soap/http"/>
     <operation name="weave">
          <soap:operation soapAction="" style="document"/>
          <input name="grain">
            <soap:body .../>
      <soap:header message="QName" part="partName"/>
    </input>
...
</binding>
```
As well as the mandatory message and part attributes, soap:header also supports the namespace, the use, and the encodingStyle attributes. These optional attributes function the same for soap:header as they do for soap:body.

#### **Splitting messages between body and header**

The message part inserted into the SOAP header can be any valid message part from the contract. It can even be a part from the parent message which is being used as the SOAP body. Because it is unlikely that you would want to send information twice in the same message, the SOAP binding providesa means for specifying the message parts that are inserted into the SOAP body.

The soap:body element has an optional attribute, parts, that takes a space delimited list of part names. When parts is defined, only the message parts listed are inserted into the SOAP body. You can then insert the remaining parts into the SOAP header.

#### **Example**

[Example 4](#page-16-0) shows a modified version of the orderWidgets service shown in [Example 1.](#page-13-0) This version has been modified so that each order has an xsd: base64binary value placed in the SOAP header of the request and response. The SOAP header is defined as being the keyVal part from the widgetKey message. In this case you are responsible for

adding the SOAP header to your application logic because it is not part of the input or output message.

#### <span id="page-16-0"></span>**Example 4. SOAP 1.1 Binding with a SOAP Header**

```
<?xml version="1.0" encoding="UTF-8"?>
<definitions name="widgetOrderForm.wsdl"
   targetNamespace="http://widgetVendor.com/widgetOrderForm"
   xmlns="http://schemas.xmlsoap.org/wsdl/"
   xmlns:soap="http://schemas.xmlsoap.org/wsdl/soap/"
   xmlns:tns="http://widgetVendor.com/widgetOrderForm"
   xmlns:xsd="http://www.w3.org/2001/XMLSchema"
   xmlns:xsd1="http://widgetVendor.com/types/widgetTypes" xmlns:SOAP-
   ENC="http://schemas.xmlsoap.org/soap/encoding/">
<types>
 <schema targetNamespace="http://widgetVendor.com/types/widgetTypes"
        xmlns="http://www.w3.org/2001/XMLSchema"
        xmlns:wsdl="http://schemas.xmlsoap.org/wsdl/">
   <element name="keyElem" type="xsd:base64Binary"/>
 </schema>
</types>
<message name="widgetOrder">
 <part name="numOrdered" type="xsd:int"/>
</message>
<message name="widgetOrderBill">
 <part name="price" type="xsd:float"/>
</message>
<message name="badSize">
 <part name="numInventory" type="xsd:int"/>
</message>
<message name="widgetKey">
 <part name="keyVal" element="xsd1:keyElem"/>
</message>
<portType name="orderWidgets">
 <operation name="placeWidgetOrder">
   <input message="tns:widgetOrder" name="order"/>
   <output message="tns:widgetOrderBill" name="bill"/>
   <fault message="tns:badSize" name="sizeFault"/>
 </operation>
</portType>
<binding name="orderWidgetsBinding" type="tns:orderWidgets">
 <soap:binding style="document" 
 transport="http://schemas.xmlsoap.org/soap/http"/>
                  <operation name="placeWidgetOrder">
    <soap:operation soapAction="" style="document"/>
    <input name="order">
      <soap:body use="literal"/>
      <soap:header message="tns:widgetKey" part="keyVal"/>
    </input>
    <output name="bill">
      <soap:body use="literal"/>
```
*Artix Bindings and Transports, Java Runtime* 9

```
<soap:header message="tns:widgetKey" part="keyVal"/>
    </output>
    <fault name="sizeFault">
      <soap:body use="literal"/>
    </fault>
 </operation>
</binding>
...
</definitions>
```
You can modify [Example 4](#page-16-0) so that the header value is a part of the input and output messages as shown in [Example 5.](#page-17-0) In this case keyVal is a part of the input and output messages. In the soap:body element's parts attribute specifies that keyVal cannot be inserted into the body. However, it is inserted into the SOAP header.

#### <span id="page-17-0"></span>**Example 5. SOAP 1.1 Binding for orderWidgets with a SOAP Header**

```
<?xml version="1.0" encoding="UTF-8"?>
<definitions name="widgetOrderForm.wsdl"
  targetNamespace="http://widgetVendor.com/widgetOrderForm"
  xmlns="http://schemas.xmlsoap.org/wsdl/"
  xmlns:soap="http://schemas.xmlsoap.org/wsdl/soap/"
  xmlns:tns="http://widgetVendor.com/widgetOrderForm"
  xmlns:xsd="http://www.w3.org/2001/XMLSchema"
  xmlns:xsd1="http://widgetVendor.com/types/widgetTypes" xmlns:SOAP-
  ENC="http://schemas.xmlsoap.org/soap/encoding/">
<types>
 <schema targetNamespace="http://widgetVendor.com/types/widgetTypes"
        xmlns="http://www.w3.org/2001/XMLSchema"
        xmlns:wsdl="http://schemas.xmlsoap.org/wsdl/">
   <element name="keyElem" type="xsd:base64Binary"/>
 </schema>
</types>
<message name="widgetOrder">
 <part name="numOrdered" type="xsd:int"/>
 <part name="keyVal" element="xsd1:keyElem"/>
</message>
<message name="widgetOrderBill">
 <part name="price" type="xsd:float"/>
 <part name="keyVal" element="xsd1:keyElem"/>
</message>
<message name="badSize">
 <part name="numInventory" type="xsd:int"/>
</message>
<portType name="orderWidgets">
 <operation name="placeWidgetOrder">
   <input message="tns:widgetOrder" name="order"/>
   <output message="tns:widgetOrderBill" name="bill"/>
```

```
<fault message="tns:badSize" name="sizeFault"/>
 </operation>
</portType>
<binding name="orderWidgetsBinding" type="tns:orderWidgets">
 <soap:binding style="document" 
 transport="http://schemas.xmlsoap.org/soap/http"/>
  <operation name="placeWidgetOrder">
    <soap:operation soapAction="" style="document"/>
    <input name="order">
      <soap:body use="literal" parts="numOrdered"/>
      <soap:header message="tns:widgetOrder" part="keyVal"/>
    </input>
    <output name="bill">
      <soap:body use="literal" parts="bill"/>
      <soap:header message="tns:widgetOrderBill" part="keyVal"/>
    </output>
    <fault name="sizeFault">
      <soap:body use="literal"/>
    </fault>
   </operation>
</binding>
...
</definitions>
```
# <span id="page-20-3"></span><span id="page-20-0"></span>**Using SOAP 1.2 Messages**

*Artix provides tools to generate a SOAP 1.2 binding which does not use any SOAP headers. You can add SOAP headers to your binding using any text or XML editor.*

## <span id="page-20-1"></span>**Adding a SOAP 1.2 Binding**

Artix provides the **wsdltosoap** tool to add a SOAP 1.2 binding for a logical interface.

### <span id="page-20-2"></span>**Using wsdltosoap**

To generate a SOAP 1.2 binding using **wsdltosoap** use the following command:

wsdl2soap {-i port-type-name} [-b binding-name] {-soap12} [ d output-directory] [-o output-file] [-n soap-bodynamespace] [-style (document/rpc)] [-use (literal/encoded)] [-v] [[-verbose] | [-quiet]] wsdlurl

The tool has the following required arguments:

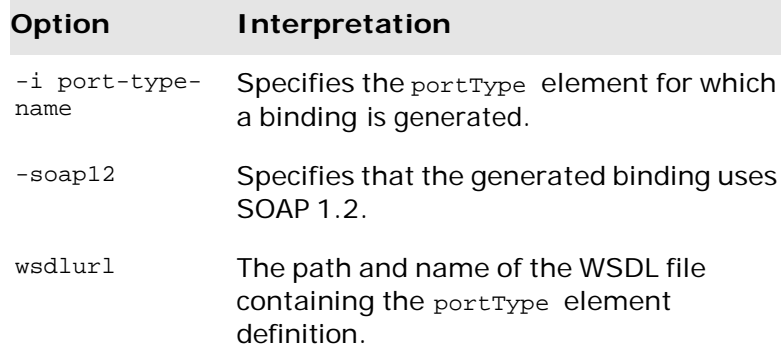

The tool has the following optional arguments:

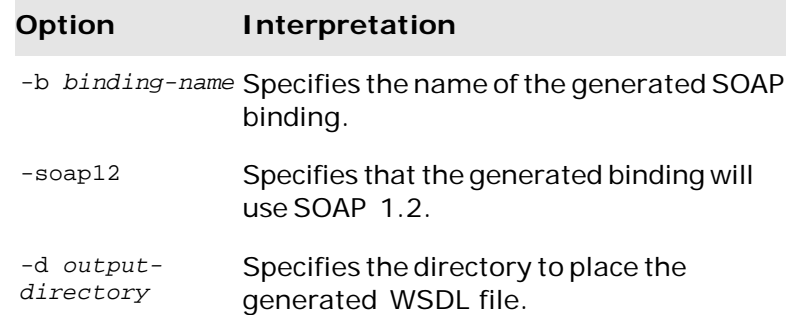

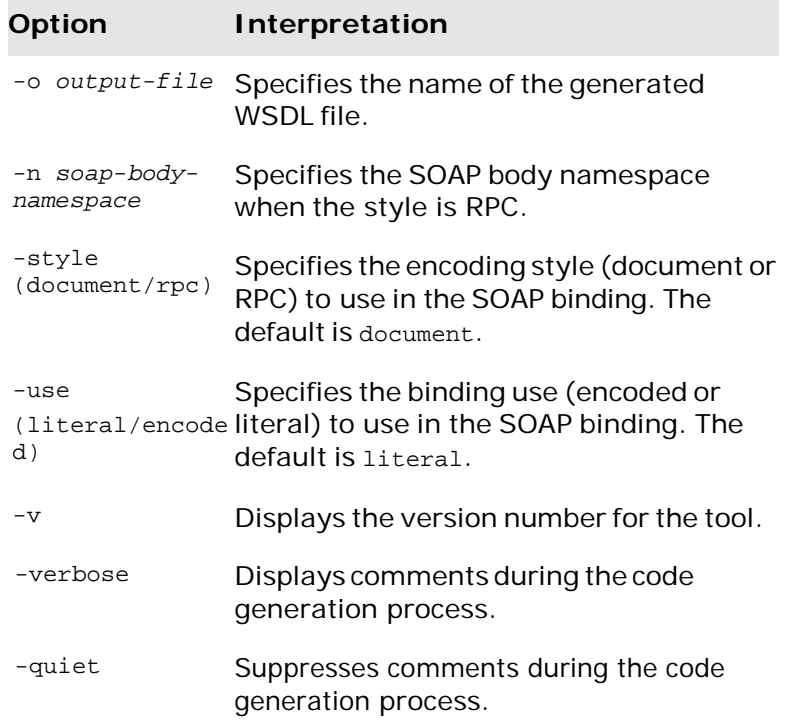

The -i *port-type-name* and *wsdlurl* arguments are required. If the -style rpc argument is specified, the -n *soap-bodynamespace* argument is also required. All other arguments are optional and can be listed in any order.

**Important: wsdltosoap** does not support the generation of document/encoded SOAP bindings.

#### **Example**

If your system has an interface that takes orders and offers a single operation to process the orders it is defined in a WSDL fragment similar to the one shown in [Example 6.](#page-21-0)

#### <span id="page-21-0"></span>**Example 6. Ordering System Interface**

```
<?xml version="1.0" encoding="UTF-8"?>
<definitions name="widgetOrderForm.wsdl"
   targetNamespace="http://widgetVendor.com/widgetOrderForm"
   xmlns="http://schemas.xmlsoap.org/wsdl/"
   xmlns:soap12="http://schemas.xmlsoap.org/wsdl/soap12/"
   xmlns:tns="http://widgetVendor.com/widgetOrderForm"
   xmlns:xsd="http://www.w3.org/2001/XMLSchema"
   xmlns:xsd1="http://widgetVendor.com/types/widgetTypes"
   xmlns:SOAP-ENC="http://schemas.xmlsoap.org/soap/encoding/">
<message name="widgetOrder">
 <part name="numOrdered" type="xsd:int"/>
</message>
<message name="widgetOrderBill">
 <part name="price" type="xsd:float"/>
```
14 *Artix Bindings and Transports, Java Runtime*

```
</message>
<message name="badSize">
 <part name="numInventory" type="xsd:int"/>
</message>
<portType name="orderWidgets">
 <operation name="placeWidgetOrder">
   <input message="tns:widgetOrder" name="order"/>
   <output message="tns:widgetOrderBill" name="bill"/>
   <fault message="tns:badSize" name="sizeFault"/>
 </operation>
</portType>
...
</definitions>
```
The SOAP binding generated for orderWidgets is shown in [Example 7](#page-22-1) [on page 46.](#page-22-1)

#### <span id="page-22-1"></span>**Example 7. SOAP 1.2 Binding for orderWidgets**

```
<binding name="orderWidgetsBinding" type="tns:orderWidgets">
  <soap12:binding style="document" 
  transport="http://schemas.xmlsoap.org/soap/http"/>
               <operation name="placeWidgetOrder">
     <soap12:operation soapAction="" style="document"/>
     <input name="order">
                   <soap12:body use="literal"/>
     </input>
     <output name="bill">
                  <wsoap12:body use="literal"/>
     </output>
     <fault name="sizeFault">
                   <soap12:body use="literal"/>
     \langle fault>
  </operation>
</binding>
```
This binding specifies that messages are sent using the document/literal message style.

## <span id="page-22-0"></span>**Adding Headers to a SOAP 1.2 Message**

SOAP message headers are defined by adding soap12:header elements to your SOAP 1.2 message. The soap12:header element is an optional child of the input, output, and fault elements of the binding. The SOAP header becomes part of the parent message. A SOAP header is defined by specifying a message and a message part. Each SOAP header can only contain one message part, but you can insert as many headers as needed.

#### **Syntax**

The syntax for defining a SOAP header is shown in [Example](#page-23-1)  [8.](#page-23-1)

#### <span id="page-23-1"></span>**Example 8. SOAP Header Syntax**

```
<binding name="headwig">
 <soap12:binding style="document"
 transport="http://schemas.xmlsoap.org/soap/http"/>
<operation name="weave">
    <soap12:operation soapAction="" style="documment"/>
    <input name="grain">
<soap12:body .../>
      <soap12:header message="QName" part="partName"
                  use="literal|encoded" encodingStyle="encodingURI"
                   namespace="namespaceURI" />
    </input>
...
</binding>
```
<span id="page-23-2"></span>The soap12:header element's attributes are described in [Table 1.](#page-23-2)

| <b>Attribute</b> | Description                                                                                                    |
|------------------|----------------------------------------------------------------------------------------------------|
| message          | A required attribute specifying the qualified name of the<br>message from which the part being inserted into the header is<br>ltaken.                                                                                                    |
| part             | A required attribute specifying the name of the message part<br>inserted into the SOAP header.                                                                                                    |
| use              | Specifies if the message parts are to be encoded using encoding<br>rules. If set to encoded the message parts are encoded using<br>the encoding rules specified by the value of the encoding Style<br>attribute. If set to literal, the message parts are defined by<br>the schema types referenced. |
| encodingStyle    | Specifies the encoding rules used to construct the message.                                                                                                    |
| namespace        | Defines the namespace to be assigned to the header element<br>serialized with use="encoded".                                                                                                    |

**Table 1. soap12:header Attributes**

### <span id="page-23-0"></span>**Splitting messages between body and header**

The message part inserted into the SOAP header can be any valid message part from the contract. It can even be a part from the parent message which is being used as the SOAP body. Because it is unlikely that you would send information twice in the same message, the SOAP 1.2 binding provides a means for specifying the message parts that are inserted into the SOAP body.

The soap12:body element has an optional attribute, parts, that takes a space delimited list of part names. When parts is defined, only the message parts listed are inserted into the body of the SOAP 1.2 message. You can then insert the remaining parts into the message's header.

**Note:** When you define a SOAP header using parts of the parent message, Artix ESB automatically fills in the SOAP headers for you.

#### **Example**

[Example 9](#page-24-0) shows a modified version of the orderWidgets service shown in [Example 6.](#page-21-0) This version is modified so that each order has an xsd:base64binary value placed in the header of the request and the response. The header is defined as being the keyVal part from the widgetKey message. In this case you are responsible for adding the application logic to create the header because it is not part of the input or output message.

#### <span id="page-24-0"></span>**Example 9. SOAP 1.2 Binding with a SOAP Header**

```
<?xml version="1.0" encoding="UTF-8"?>
<definitions name="widgetOrderForm.wsdl"
  targetNamespace="http://widgetVendor.com/widgetOrderForm"
  xmlns="http://schemas.xmlsoap.org/wsdl/"
  xmlns:soap12="http://schemas.xmlsoap.org/wsdl/soap12/"
  xmlns:tns="http://widgetVendor.com/widgetOrderForm"
  xmlns:xsd="http://www.w3.org/2001/XMLSchema"
  xmlns:xsd1="http://widgetVendor.com/types/widgetTypes"
  xmlns:SOAP-
  ENC="http://schemas.xmlsoap.org/soap/encoding/">
<types>
 <schema 
 targetNamespace="http://widgetVendor.com/types/widgetTypes"
         xmlns="http://www.w3.org/2001/XMLSchema"
         xmlns:wsdl="http://schemas.xmlsoap.org/wsdl/">
   <element name="keyElem" type="xsd:base64Binary"/>
 </schema>
</types>
<message name="widgetOrder">
 <part name="numOrdered" type="xsd:int"/>
</message>
<message name="widgetOrderBill">
 <part name="price" type="xsd:float"/>
</message>
<message name="badSize">
 <part name="numInventory" type="xsd:int"/>
</message>
<message name="widgetKey">
 <part name="keyVal" element="xsd1:keyElem"/>
</message>
<portType name="orderWidgets">
 <operation name="placeWidgetOrder">
```

```
<input message="tns:widgetOrder" name="order"/>
   <output message="tns:widgetOrderBill" name="bill"/>
   <fault message="tns:badSize" name="sizeFault"/>
 </operation>
</portType>
<binding name="orderWidgetsBinding" 
type="tns:orderWidgets">
 <soap12:binding style="document" 
 transport="http://schemas.xmlsoap.org/soap/http"/>
            <operation name="placeWidgetOrder">
    <soap12:operation soapAction="" style="document"/>
    <input name="order">
                <soap12:body use="literal"/>
      <soap12:header message="tns:widgetKey" 
      part="keyVal"/>
    </input>
    <output name="bill">
                <soap12:body use="literal"/>
      <soap12:header message="tns:widgetKey" 
      part="keyVal"/>
     </output>
     <fault name="sizeFault">
                <soap12:body use="literal"/>
     </fault>
 </operation>
</binding>
...
</definitions>
```
You can modify [Example 9](#page-24-0) so that the header value is a part of the input and output messages, as shown in [Example 10.](#page-25-0) In this case keyVal is a part of the input and output messages. In the soap12:body elements the parts attribute specifies that keyVal should not be inserted into the body. However, it is inserted into the header.

#### <span id="page-25-0"></span>**Example 10. SOAP 1.2 Binding for orderWidgets with a SOAP Header**

```
<?xml version="1.0" encoding="UTF-8"?>
<definitions name="widgetOrderForm.wsdl"
    targetNamespace="http://widgetVendor.com/widgetOrderForm"
    xmlns="http://schemas.xmlsoap.org/wsdl/"
    xmlns:soap12="http://schemas.xmlsoap.org/wsdl/soap12/"
    xmlns:tns="http://widgetVendor.com/widgetOrderForm"
    xmlns:xsd="http://www.w3.org/2001/XMLSchema"
    xmlns:xsd1="http://widgetVendor.com/types/widgetTypes"
    xmlns:SOAP-ENC="http://schemas.xmlsoap.org/soap/encoding/">
<types>
  <schema 
          targetNamespace="http://widgetVendor.com/types/widgetTy
          pes" xmlns="http://www.w3.org/2001/XMLSchema"
          xmlns:wsdl="http://schemas.xmlsoap.org/wsdl/">
```
18 *Artix Bindings and Transports, Java Runtime*

```
<element name="keyElem" type="xsd:base64Binary"/>
  </schema>
 </types>
 <message name="widgetOrder">
  <part name="numOrdered" type="xsd:int"/>
  <part name="keyVal" element="xsd1:keyElem"/>
 </message>
 <message name="widgetOrderBill">
  <part name="price" type="xsd:float"/>
  <part name="keyVal" element="xsd1:keyElem"/>
 </message>
 <message name="badSize">
  <part name="numInventory" type="xsd:int"/>
 </message>
 <portType name="orderWidgets">
  <operation name="placeWidgetOrder">
    <input message="tns:widgetOrder" name="order"/>
    <output message="tns:widgetOrderBill" name="bill"/>
    <fault message="tns:badSize" name="sizeFault"/>
  </operation>
 </portType>
 <binding name="orderWidgetsBinding" type="tns:orderWidgets">
  <soap12:binding style="document" 
  transport="http://schemas.xmlsoap.org/soap/http"/>
    <operation name="placeWidgetOrder">
      <soap12:operation soapAction="" style="document"/>
                       <input name="order">
       <soap12:body use="literal" parts="numOrdered"/>
       <soap12:header message="tns:widgetOrder" part="keyVal"/>
     </input>
     <output name="bill">
       <soap12:body use="literal" parts="bill"/>
       <soap12:header message="tns:widgetOrderBill" 
      part="keyVal"/>
     </output>
     <fault name="sizeFault">
       <soap12:body use="literal"/>
     </fault>
    </operation>
</binding>
...
</definitions>
```
# <span id="page-28-3"></span><span id="page-28-0"></span>**Sending Binary Data Using SOAP Attachments**

*SOAP attachments provide a mechanism for sending binary data as part of a SOAP message. Using SOAP with attachments requires that you define your SOAP messages as MIME multipart messages.*

SOAP messages generally do not carry binary data. However, the W3C SOAP 1.1 specification allows for using MIME multipart/related messages to send binary data in SOAP messages. This technique is called using SOAP with attachments. SOAP attachments are defined in the W3C's [SOAP Messages](http://www.w3.org/TR/SOAP-attachments) [with Attachments Note.](http://www.w3.org/TR/SOAP-attachments)

### <span id="page-28-1"></span>**Namespace**

The WSDL extensions used to define the MIME multipart/related messages are defined in the namespace <http://schemas.xmlsoap.org/wsdl/mime/>.

In the discussion that follows, it is assumed that this namespace is prefixed with mime. The entry in the WSDL definitions element to set this up is shown in [Example 11.](#page-28-4)

#### <span id="page-28-4"></span><span id="page-28-2"></span>**Example 11. MIME Namespace Specification in a Contract**

[xmlns:mime="http://schemas.xmlsoap.org/wsdl/mime/"](http://schemas.xmlsoap.org/wsdl/mime/)

### **Changing the message binding**

In a default SOAP binding, the first child element of the input, output, and fault elements is a soap:body element describing the body of the SOAP message representing the data. When using SOAP with attachments, the soap:body element is replaced with a mime:multipartRelated element.

**NOTE:** WSDL does not support using mime:multipartRelated for fault messages.

> The mime:multipartRelated element tells Artix ESB that the message body is going to be a multipart message that potentially contains binary data. The contents of the element define the parts of the message and their contents.

mime:multipartRelated elements contain one or more mime:part elements that describe the individual parts of the message.

The first mime:part element must contain the soap:body element that would normally appear in a default SOAP binding. The remaining mime:part elements define the attachments that are being sent in the message.

### <span id="page-29-0"></span>**Describing a MIME multipart message**

MIME multipart messages are described using a mime:multipartRelated element that contains a number of mime:part elements. To fully describe a MIME multipart message do the following:

- 1. Inside the input or output message you want to send as a MIME multipart message, add a mime:mulipartRelated element as the first child element of the enclosing message.
- 2. Add a mime:part child element to the mime: multipartRelated element and set its name attribute to a unique string.
- 3. Add a soap:body element as the child of the mime:part element and set its attributes appropriately.

**TIP:** If the contract had a default SOAP binding, you can copy the soap:body element from the corresponding message from the default binding into the MIME multipart message

- <span id="page-29-1"></span>4. Add another mime:part child element to the mime:multipartReleated element and set its name attribute to a unique string.
- 5. Add a mime:content child element to the mime:part element to describe the contents of this part of the message.

To fully describe the contents of a MIME message part the mime:content element has the following attributes:

#### **Table 2. mime:content Attributes**

#### **Attribute Description**

part Specifies the name of the WSDL message part, from the parent message definition, that is used as the content of this part of the MIME multipart message being placed on the wire.

#### **Attribute Description**

type The MIME type of the data in this message part. MIME types are defined as a type and a subtype using the syntax *type*/*subtype*.

> There are a number of predefined MIME types such as image/jpeg and text/plain. The MIME types are maintained by the Internet Assigned Numbers Authority (IANA) and described in detail in [Multipurpose](ftp://ftp.isi.edu/in-notes/rfc2045.txt) [Internet Mail](ftp://ftp.isi.edu/in-notes/rfc2045.txt)  [Extensions \(MIME\) Part One: Format of Internet Message](ftp://ftp.isi.edu/in-notes/rfc2045.txt)  [Bodies](ftp://ftp.isi.edu/in-notes/rfc2045.txt) and [Multipurpose](ftp://ftp.isi.edu/in-notes/rfc2046.txt) [Internet Mail Extensions \(MIME\)](ftp://ftp.isi.edu/in-notes/rfc2046.txt)  [Part Two: Media Types.](ftp://ftp.isi.edu/in-notes/rfc2046.txt)

For each additional MIME part, repeat steps [Step 4](#page-29-1) and [Step](#page-29-1) [5.](#page-29-1)

#### **Example**

[Example 12](#page-30-0) shows a WSDL fragment defining a service that stores X-rays in JPEG format. The image data, xRay, is stored as an xsd:base64binary and is packed into the MIME multipart message's second p art, imageData. The remaining two parts of the input message, patientName and patientNumber, are sent in the first part of the MIME multipart image as part of the SOAP body.

#### <span id="page-30-0"></span>**Example 12. Contract using SOAP with Attachments**

```
<?xml version="1.0" encoding="UTF-8"?>
<definitions name="XrayStorage"
   targetNamespace="http://mediStor.org/x-rays"
   xmlns="http://schemas.xmlsoap.org/wsdl/"
   xmlns:tns="http://mediStor.org/x-rays"
   xmlns:mime="http://schemas.xmlsoap.org/wsdl/mime/"
   xmlns:soap="http://schemas.xmlsoap.org/wsdl/soap/"
   xmlns:xsd="http://www.w3.org/2001/XMLSchema">
 <message name="storRequest">
   <part name="patientName" type="xsd:string"/>
   <part name="patientNumber" type="xsd:int"/>
   <part name="xRay" type="xsd:base64Binary"/>
 </message>
 <message name="storResponse">
   <part name="success" type="xsd:boolean"/>
 </message>
 <portType name="xRayStorage">
   <operation name="store">
    <input message="tns:storRequest" name="storRequest"/>
    <output message="tns:storResponse" 
    name="storResponse"/>
   </operation>
 </portType>
```

```
<binding name="xRayStorageBinding" 
 type="tns:xRayStorage">
   <soap:binding style="document" 
   transport="http://schemas.xmlsoap.org/soap/http"/>
    <operation name="store">
    <soap:operation soapAction="" style="document"/>
    <input name="storRequest">
      <mime:multipartRelated>
        <mime:part name="bodyPart">
         <soap:body use="literal"/>
        </mime:part>
        <mime:part name="imageData">
         <mime:content part="xRay" type="image/jpeg"/>
        </mime:part>
      </mime:multipartRelated>
    </input>
    <output name="storResponse">
      <soap:body use="literal"/>
     </output>
   </operation>
 </binding>
 <service name="xRayStorageService">
   <port binding="tns:xRayStorageBinding" 
   name="xRayStoragePort">
    <soap:address location="http://localhost:9000"/>
   </port>
 </service>
</definitions>
```
# <span id="page-32-0"></span>**Sending Binary Data with SOAP MTOM**

*SOAP Message Transmission Optimization Mechanism (MTOM) is a mechanism for transmitting binary data in SOAP messages. Using MTOM with Artix ESB requires adding the correct schema types to a service's contract and enabling the MTOM optimizations.*

SOAP *Message Transmission Optimization Mechanism* (MTOM) specifies a method for sending binary data. MTOM uses of *XML-binary Optimized Packaging* (XOP) packages for transmitting binary data. Using MTOM to send binary data does not require you to fully define the MIME Multipart/Related message as part of the SOAP binding. It does, however, require that you do the following:

1. [Annotate](#page-32-2) the data that you are going to send as an attachment.

You can annotate either your WSDL or the Java class that implements your data.

2. [Enable](#page-36-2) the runtime's MTOM support.

This can be done either programmatically or through configuration.

3. Develop a DataHandler for the data being passed as an attachment.

<span id="page-32-2"></span>**NOTE:** Developing DataHandlers is beyond the scope of this book.

## <span id="page-32-1"></span>**Annotating Data Types to use MTOM**

In WSDL, when defining a data type for passing along a block of binary data, such as an image file or a sound file, you define the element for the data to be of type xsd:base64Binary. By default, any element of type xsd:base64Binary results in the generation of a byte[] which can be serialized using MTOM. However, the default behavior of the code generators does not take full advantage of the serialization.

In order to fully take advantage of MTOM you must add annotations to either your service's WSDL document or the JAXB class that implements the binary data structure. Adding the annotations to the WSDL document forces the code generators to generate streaming data handlers for the binary data. Annotating the JAXB class involves specifying the proper content types and might also involve changing the type specification of the field containing the binary data.

### <span id="page-33-0"></span>**WSDL first**

[Example](#page-34-0) 13 shows a WSDL document for a Web service that uses a message which contains one string field, one integer field, and a binary field. The binary field is intended to carry a large image file, so it is not appropriate to send it as part of a normal SOAP message.

#### <span id="page-34-0"></span>**Example 13. Message for MTOM**

```
<?xml version="1.0" encoding="UTF-8"?>
<definitions name="XrayStorage"
   targetNamespace="http://mediStor.org/x-rays"
   xmlns="http://schemas.xmlsoap.org/wsdl/"
   xmlns:tns="http://mediStor.org/x-rays"
   xmlns:soap12="http://schemas.xmlsoap.org/wsdl/soap12/"
   xmlns:xsd1="http://mediStor.org/types/"
   xmlns:xsd="http://www.w3.org/2001/XMLSchema">
 <types>
   <schema targetNamespace="http://mediStor.org/types/"
           xmlns="http://www.w3.org/2001/XMLSchema">
     <complexType name="xRayType">
        <sequence>
         <element name="patientName" type="xsd:string" />
         <element name="patientNumber" type="xsd:int" />
         <element name="imageData" type="xsd:base64Binary" />
        </sequence>
     </complexType>
     <element name="xRay" type="xsd1:xRayType" />
   </schema>
  </types>
 <message name="storRequest">
   <part name="record" element="xsd1:xRay"/>
 </message>
 <message name="storResponse">
   <part name="success" type="xsd:boolean"/>
 </message>
 <portType name="xRayStorage">
   <operation name="store">
     <input message="tns:storRequest" name="storRequest"/>
     <output message="tns:storResponse" name="storResponse"/>
   </operation>
 </portType>
 <binding name="xRayStorageSOAPBinding" type="tns:xRayStorage">
   <soap12:binding style="document" transport="http://schemas.xmlsoap.org/soap/http"/>
   <operation name="store">
     <soap12:operation soapAction="" style="document"/>
     <input name="storRequest">
       <soap12:body use="literal"/>
     </input>
     <output name="storResponse">
       <soap12:body use="literal"/>
     </output>
   </operation>
  </binding>
  ...
</definitions>
```
If you want to use MTOM to send the binary part of the message as an optimized attachment you must add the xmime:expectedContentTypes attribute to the element containing the binary data. This attribute is defined in the <http://www.w3.org/2005/05/xmlmime> namespace and specifies the MIME types that the element is expected to contain. You can specify a comma separated list of MIME types. The setting of this attribute changes how the code generators create the JAXB class for the data. For most MIME types, the code generator

creates a DataHandler. Some MIME types, such as those for images, have defined mappings.

**Note:** The MIME types are maintained by the Internet Assigned Numbers Authority (IANA) and are described in detail in [Multipurpose](ftp://ftp.isi.edu/in-notes/rfc2045.txt)  [Internet](ftp://ftp.isi.edu/in-notes/rfc2045.txt) [Mail Extensions \(MIME\) Part One: Format of Internet](ftp://ftp.isi.edu/in-notes/rfc2045.txt)  [Message](ftp://ftp.isi.edu/in-notes/rfc2045.txt) [Bodies](ftp://ftp.isi.edu/in-notes/rfc2045.txt) and [Multipurpose Internet Mail Extensions \(MIME\)](ftp://ftp.isi.edu/in-notes/rfc2046.txt)  [Part](ftp://ftp.isi.edu/in-notes/rfc2046.txt) [Two: Media Types](ftp://ftp.isi.edu/in-notes/rfc2046.txt)*.*

**Tip:** For most uses you specify application/octet-stream.

[Example](#page-35-1) 14 shows how you can modify xRayType from [Example](#page-34-0) 13 for using MTOM.

<span id="page-35-1"></span>**Example 14. Binary Data for MTOM**

```
...
 <types>
   <schema targetNamespace="http://mediStor.org/types/"
          xmlns="http://www.w3.org/2001/XMLSchema"
           xmlns:xmime="http://www.w3.org/2005/05/xmlmime">
     <complexType name="xRayType">
<sequence>
         <element name="patientName" type="xsd:string" />
         <element name="patientNumber" type="xsd:int" />
         <element name="imageData" type="xsd:base64Binary"
                 xmime:expectedContentTypes="application/octet-stream"/>
</sequence>
     </complexType>
     <element name="xRay" type="xsd1:xRayType" />
   </schema>
 </types>
...
```
The generated JAXBclass generated for xRayTypeno longer contains a byte[]. Instead the codegenerator sees the xmime:expectedContentTypes attribute and generates a DataHandler for the imageData field.

**Note:** You do not need to change the binding element to use MTOM. The runtime makes the appropriate changes when the data is sent.

#### <span id="page-35-0"></span>**Java first**

If you are doing Java first development you can make your JAXB class MTOM ready by doing the following:

Make sure the field holding the binary data is a DataHandler.

Add the @XmlMimeType() annotation to the field containing the data you want to stream as an MTOM attachment.

[Example](#page-36-3) 15 shows a JAXB class annotated for using MTOM.
#### **Example 15. JAXB Class for MTOM**

```
@XmlType
public class XRayType {
   protected String patientName; protected int
   patientNumber;
   @XmlMimeType("application/octet-stream")
   protected DataHandler imageData;
...
}
```
# **Enabling MTOM**

By default the Artix ESB runtime does not enable MTOM support. It sends all binary data as either part of the normal SOAP message or as an unoptimized attachment. You can activate MTOM support either programmatically or through the use of configuration.

# **Using JAX-WS APIs**

Both service providers and consumers must have the MTOM optimizations enabled. The JAX-WS APIs offer different mechanisms for each type of endpoint.

#### **Service provider**

If you published your service provider using the JAX-WS APIs you enable the runtime's MTOM support as follows:

1. Access the Endpoint object for your published service.

The easiest way to access the Endpoint object is when you publish the endpoint. For more information see *Publishing a Service* in *Developing Artix® Applications with JAX-WS*.

2. Get the SOAP binding from the Endpoint using its getBinding() method, as shown in [Example](#page-36-0) 16.

#### <span id="page-36-0"></span>**Example 16. Getting the SOAP Binding from an Endpoint**

// Endpoint ep is declared previously

You must cast the returned binding object to a soap Binding object to access the MTOM property.

<span id="page-36-1"></span>Set the binding's MTOM enabled property to true using the binding's setMTOMEnabled() method, as shown in [Example](#page-36-1) 17 on [page](#page-36-1) 51.

#### **Example 17. Setting a Service Provider's MTOM Enabled Property**

binding.setMTOMEnabled(true);

#### **Consumer**

To MTOM enable a JAX-WS consumer you must do the following:

1. Cast the consumer's proxy to a BindingProvider object.

**TIP:** For information on getting a consumer proxy see *Developing a [Consumer Without a WSDL Contract](http://www.iona.com/support/docs/artix/5.5/jaxws_pguide/jaxws_pguide.pdf)* in *Developing Artix® Applications with JAX-WS* or *Developing a Consumer From a WSDL Contract* in *Developing Artix® Applications with JAX-WS*.

2. Get the SOAP binding from the BindingProvider using its getBinding() method, as shown in [Example](#page-37-0) 18.

#### <span id="page-37-0"></span>**Example 18. Getting a SOAP Binding from a BindingProvider**

// BindingProvider bp declared previously SOAPBinding binding = (SOAPBinding)bp.getBinding();

<span id="page-37-1"></span>Set the bindings MTOM enabled property to true using the binding's setMTOMEnabled() method, as shown in [Example](#page-37-1) 19 on [page](#page-37-1) 52.

#### **Example 19. Setting a Consumer's MTOM Enabled Property**

binding.setMTOMEnabled(true);

# **Using configuration**

If you publish your service using XML, such as when deploying to a container, youcan enableyour endpoint's MTOMsupportinthe endpoint's configuration file. For more information on configuring endpoints see the *Artix ESB Deployment Guide*.

#### **Procedure**

The MTOM property is set inside the jaxws:endpoint element for your endpoint. To enable MTOM do the following:

1. Add a jaxws:property child element to the endpoint's jaxws:endpoint element.

Add a entry child element to the jaxws: property element.

Set the entry element's key attribute to mtom-enabled.

Set the entry element's value attribute to true.

#### **Example**

[Example 20](#page-38-0) shows an endpoint that is MTOM enabled.

# <span id="page-38-0"></span>**Example 20. Configuration for Enabling MTOM**

```
<beans xmlns="http://www.springframework.org/schema/beans"
      xmlns:xsi="http://www.w3.org/2001/XMLSchema-instance"
      xmlns:jaxws="http://cxf.apache.org/jaxws"
      xsi:schemaLocation="http://www.springframework.org/schema/beans
                    http://www.springframework.org/schema/beans/spring-beans-2.0.xsd
                    http://cxf.apache.org/jaxws http://cxf.apache.org/schema/jaxws.xsd">
  <jaxws:endpoint id="xRayStorage"
                 implementor="demo.spring.xRayStorImpl"
                 address="http://localhost/xRayStorage">
   <jaxws:properties>
     <entry key="mtom-enabled" value="true"/>
   </jaxws:properties>
  </jaxws:endpoint>
</beans>
```
# **Using XML Documents**

*The pure XML payload format provides an alternative to the SOAP binding by allowing services to exchange data using straight XML documents without the overhead of a SOAP envelope.*

# <span id="page-40-0"></span>**XML binding namespace**

The extensions used to describe XML format bindings are defined in the namespace http://cxf.apache.org/bindings/xformat. Artix ESB tools use the prefix xformat to represent the XML binding extensions. Add the following line to your contracts:

xmlns:xformat="http://cxf.apache.org/bindings/xformat"

# **Hand editing**

To map an interface to a pure XML payload format do the following:

- 1. Add the namespace declaration to include the Artix ESB extensions defining the XML binding. See [XML binding](#page-40-0)  [namespace.](#page-40-0)
- 2. Add a standard WSDL binding element to your contract to hold the XML binding, give the binding a unique name, and specify the name of the WSDL portType element that represents the interface being bound.
- 3. Add an xformat:binding child element to the binding> element to identify that the messages are being handled as pure XML documents without SOAP envelopes.
- 4. Optionally, set the xformat: binding element's rootNode attribute to a valid QName. For more information on the effect of the rootNode attribute see [XML messages on the](#page-41-0)  [wire.](#page-41-0)
- 5. For each operation defined in the bound interface, add a standard WSDL operation element to hold the binding information for the operation's messages.
- 6. For each operation added to the binding, add the input, output, and fault children elements to represent the messages used by the operation.

These elements correspond to the messages defined in the interface definition of the logical operation.

7. Optionally add an xformat:body element with a valid rootNode attribute to the added input, output, and fault elements to override the value of rootNode set at the binding level.

**NOTE:** If any of your messages have no parts, for example the output message for an operation that returns void, you must set the rootNode attribute for the message to ensure that the message written on the wire is a valid, but empty, XML document.

# <span id="page-41-0"></span>**XML messages on the wire**

When you specify that an interface's messages are to be passed as XML documents, without a SOAP envelope, you must take care to ensure that your messages form valid XML documents when they are written on the wire. You also need to ensure that non-Artix participants that receive the XML documents understand the messages generated by Artix ESB.

A simple way to solve both problems is to use the optional rootNode attribute on either the global xformat:binding element or on the individual message's xformat:body elements. The rootNode attribute specifies the QName for the element that serves as the root node for the XML document generated by Artix ESB. When the rootNode attribute is not set, Artix ESB uses the root element of the message part as the root element when using doc style messages, or an element using the message part name as the root element when using rpc style messages.

For example, if the root Node attribute is not set the message defined in [Example 23](#page-41-1) would generate an XML document with the root element lineNumber.

#### <span id="page-41-1"></span>**Example 21. Valid XML Binding Message**

```
<type ...>
 ...
 <element name="operatorID" type="xsd:int"/>
 ...
</types><message name="operator"><part name="lineNumber"
element="ns1:operatorID"/>
</message>
```
For messages with one part, Artix ESB will always generate a valid XML document even if the rootNode attribute is not set. However, the message in [Example 24](#page-42-0) would generate an invalid XML document.

#### <span id="page-42-0"></span>**Example 22. Invalid XML Binding Message**

```
<types>
 ...
 <element name="pairName" type="xsd:string"/>
 <element name="entryNum" type="xsd:int"/>
 ...
</types>
<message name="matildas">
 <part name="dancing" element="ns1:pairName"/>
 <part name="number" element="ns1:entryNum"/>
</message>
```
Without the rootNode attribute specified in the XML binding, Artix will generate an XML document similar to [Example 25](#page-42-1) for the message defined in [Example 24.](#page-42-0) The Artix-generated XML document is invalid because it has two root elements: pairName and entryNum.

#### <span id="page-42-1"></span>**Example 23. Invalid XML Document**

```
<pairName> 
 Fred&Linda
</pairName>
<entryNum> 
 123
</entryNum>
```
If you set the root Node attribute, as shown in [Example 26](#page-42-2) Artix ESB will wrap the elements in the specified root element. In this example, the rootNode attribute is defined for the entire binding and specifies that the root element will be named entrants.

#### <span id="page-42-2"></span>**Example 24. XML Binding with rootNode set**

```
<portType name="danceParty">
    <operation name="register">
       <input message="tns:matildas" name="contestant"/>
    </operation>
</portType>
<binding name="matildaXMLBinding" 
type="tns:dancingMatildas">
    <xmlformat:binding rootNode="entrants"/>
    <operation name="register">
     <input name="contestant"/>
      <output name="entered"/>
</binding>
```
An XML document generated from the input message would be similar to [Example 27.](#page-43-0) Notice that the XML document now only has one root element.

# <span id="page-43-0"></span>**Example 25. XML Document generated using the rootNode attribute**

```
<entrants>
 <pairName> 
  Fred&Linda
 <entryNum> 
  123
 </entryNum>
</entrants>
```
# **Overriding the binding's rootNode attribute setting**

You can also set the rootNode attribute for each individual message, or override the global setting for a particular message, by using the xformat:body element inside of the message binding. For example, if you w anted the output message defined in [Example 26](#page-42-2) to have a different root element from the input message, you could override the binding's root element as shown in [Example 28.](#page-43-1)

# <span id="page-43-1"></span>**Example 26. Using xformat:body**

```
<binding name="matildaXMLBinding" type="tns:dancingMatildas">
 <xmlformat:binding rootNode="entrants"/>
 <operation name="register">
   <input name="contestant"/>
  <output name="entered">
    <xformat:body rootNode="entryStatus"/>
   </output>
 </operation>
</binding>
```
# **PartII**

# **Transports**

# **In this part**

This part contains the following chapters:

[How Endpoints are Defined in WSDL](#page-46-0)

[Using HTTP](#page-80-0)

[Using JMS](#page-72-0)

[Using WebSphere MQ](#page-84-0)

# <span id="page-46-0"></span>**How Endpoints are Defined in WSDL**

*Endpoints represent an instantiated service. They are defined by combining a binding and the networking details used to expose the endpoint.*

An endpoint can be thought of as a physical manifestation of a service. It combines a binding, which specifies the physical representation of the logical data used by a service, and a set of networking details that define the physical connection details used to make the service contactable by other endpoints.

# **Endpoints and services**

In the same way a binding can only map a single interface, an endpoint can only map to a single service. However, a service can be manifested by any number of endpoints. For example, you could define a ticket selling service that was manifested by four different endpoints. However, you could not have a single endpoint that manifested both a ticket selling service and a widget selling service.

# **The WSDL elements**

Endpoints are defined in a contract using a combination of the WSDL service element and the WSDL port element. The service element is a collection of related port elements. The port elements define the actual endpoints.

The WSDL service element has a single attribute, name, that specifies a unique name. The service element is used as the parent element of a collection of related port elements. WSDL makes no specification about how the port elements are related. You can associate the port elements in any manner you see fit.

The WSDL port element has a single attribute, binding, that specifies the binding used by the endpoint. The port element is the parent element of the elements that specify the actual transport details used by the endpoint. The elements used to specify the transport details are discussed in the following sections.

# **Adding endpoints to a contract**

Artix provides command line tools for adding a number of the endpoint types to your contracts.

The tools will add the proper elements to your contract for you. However, it is recommended that you have some knowledge of how the different transports used in defining an endpoint work.

You can also add an endpoint to a contract using any text editor. When you hand edit a contract, you are responsible for ensuring that the contract is valid.

# **Supported transports**

Artix ESB endpoint definitions are built using extensions defined for each of the transports Artix ESB Java Runtime supports. This includes the following transports:

- HTTP
- IBM WebSphere MQ
- CORBA
- Java Messaging Service
- File Transfer Protocol

# **Using HTTP**

*HTTP is the underlying transport for the Web. It provides a standardized, robust, and flexible platform for communicating between endpoints. Becuase of these factors it is the assumed transport for most WS-\* specifications and is integral to RESTful architectures.*

# **Adding a Basic HTTP Endpoint**

There are three ways of specifying an HTTP endpoint's address depending on the payload format you are using:

- SOAP 1.1 uses the standardized soap: address element.
- SOAP 1.2 uses the soap12:address element.
- All other payload formats use the http: address element.

# **SOAP 1.1**

When you are sending SOAP 1.1 messages over HTTP you must use the SOAP 1.1 soap:address element to specify the endpoint's address. It has one attribute, location, that specifies the endpoint's address as a URL. The SOAP 1.1 address element is defined in the namespace [http://schemas.xmlsoap.org/wsdl/soap/.](http://schemas.xmlsoap.org/wsdl/soap/)

[Example 29](#page-48-0) shows a port element used to send SOAP 1.1 messages over HTTP.

# <span id="page-48-0"></span>**Example 27. SOAP 1.1 Port Element**

```
<definitions ...
    xmlns:soap="http://schemas.xmlsoap.org/wsdl/soap/" ...> ...
 <service name="SOAP11Service">
  <port binding="SOAP11Binding" name="SOAP11Port">
    <soap:address location="http://artie.com/index.xml">
  </port>
 </service>
 ...
<definitions>
```
# **SOAP 1.2**

When you are sending SOAP 1.2 messages over HTTP you must use the SOAP 1.2 wsoap12:address element to specify the endpoint's address. It has one attribute, location, that specifies the endpoint's address as a URL. The SOAP 1.2 address element is defined in the namespace <http://schemas.xmlsoap.org/wsdl/soap12/>.

[Example 30](#page-49-0) shows a port element used to send SOAP 1.2 messages over HTTP.

#### <span id="page-49-0"></span>**Example 28. SOAP 1.2 Port Element**

```
<definitions ...
 xmlns:soap12="http://schemas.xmlsoap.org/wsdl/soap12/" ... > <service name="SOAP12Service">
   <port binding="SOAP12Binding" name="SOAP12Port">
     <soap12:address location="http://artie.com/index.xml">
   </port>
 </service>
 ...
</definitions>
```
# **Configuring a Consumer**

HTTP consumer endpoints can specify a number of HTTP connection attributes including whether the endpoint automatically accepts redirect responses, whether the endpoint can use chunking, whether the endpoint will request a keep-alive, and how the endpoint interacts with proxies. In addition to the HTTP connection properties, an HTTP consumer endpoint can specify how it is secured.

A consumer endpoint can be configured using two mechanisms:

- [Configuration](#page-49-1)
- [WSDL](#page-55-0)

# <span id="page-49-1"></span>**Using Configuration**

#### **Namespace**

The elements used to configure an HTTP consumer endpoint are defined in the namespace

http://cxf.apache.org/transports/http/configuration. It is commonly referred to using the prefix http-conf. In order to use the HTTP configuration elements you must add the lines shown in [Example 29](#page-49-2) to the beans element of your endpoint's configuration file. In addition, you must add the configuration elements' namespace to the xsi:schemaLocation attribute.

#### <span id="page-49-2"></span>**Example 29. HTTP Consumer Configuration Namespace**

```
<beans ...
     xmlns:http-
      conf="http://cxf.apache.org/transports/http/configuration
      ...
      xsi:schemaLocation="...
             http://cxf.apache.org/transports/http/configuration
               http://cxf.apache.org/schemas/configuration/http-
               conf.xsd
```

```
...>
```
#### **The conduit element**

You configure an HTTP endpoint using the http-conf: conduit element and its children. The http-conf:conduit element takes a single attribute, name, that specifies the WSDL port element corresponding to the endpoint. The value for the name attribute takes the form portOName.http-conduit. [Example 30](#page-51-0) shows the http-conf: conduit element that would be used to add configuration for an endpoint that is specified by the WSDL fragment <port binding="widgetSOAPBinding" name="widgetSOAPPort> when the endpoint's target namespace is [http://widgets.widgetvendor.net](http://widgets.widgetvendor.net/).

#### **Example 30. http-conf:conduit Element**

```
...
 <http-conf:conduit 
 name="{http://widgets/widgetvendor.net}widgetSOAPPort.http-conduit>
   ...
 </http-conf:conduit>
...
```
The http-conf:conduit element has child elements that specify configuration information. They are described in [Table](#page-50-0) 3.

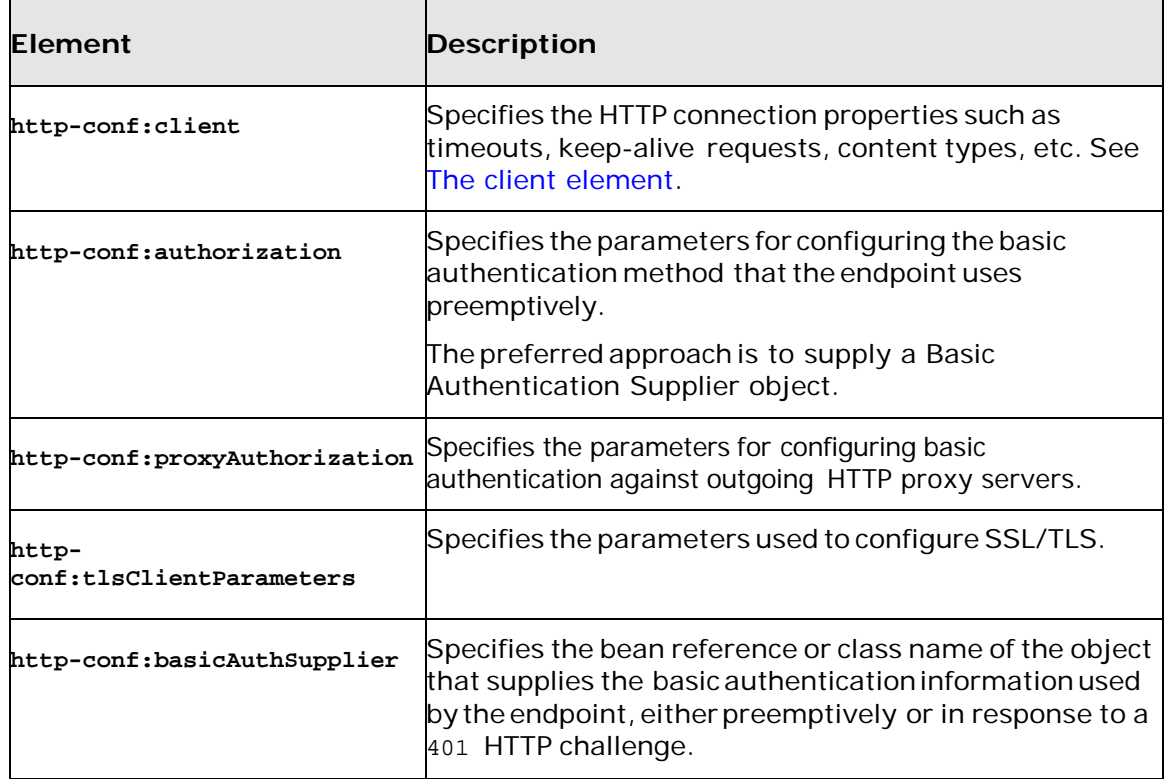

# <span id="page-50-0"></span>**Table 3. Elements Used to Configure an HTTP Consumer Endpoint**

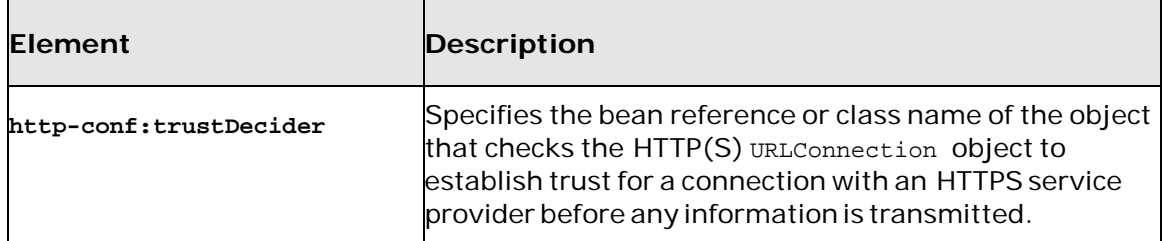

# <span id="page-51-1"></span>**The client element**

The http-conf:client element is used to configure the nonsecurity properties of a consumer endpoint's HTTP connection. Its attributes, described in [Table 4,](#page-51-0) specify the connection's properties

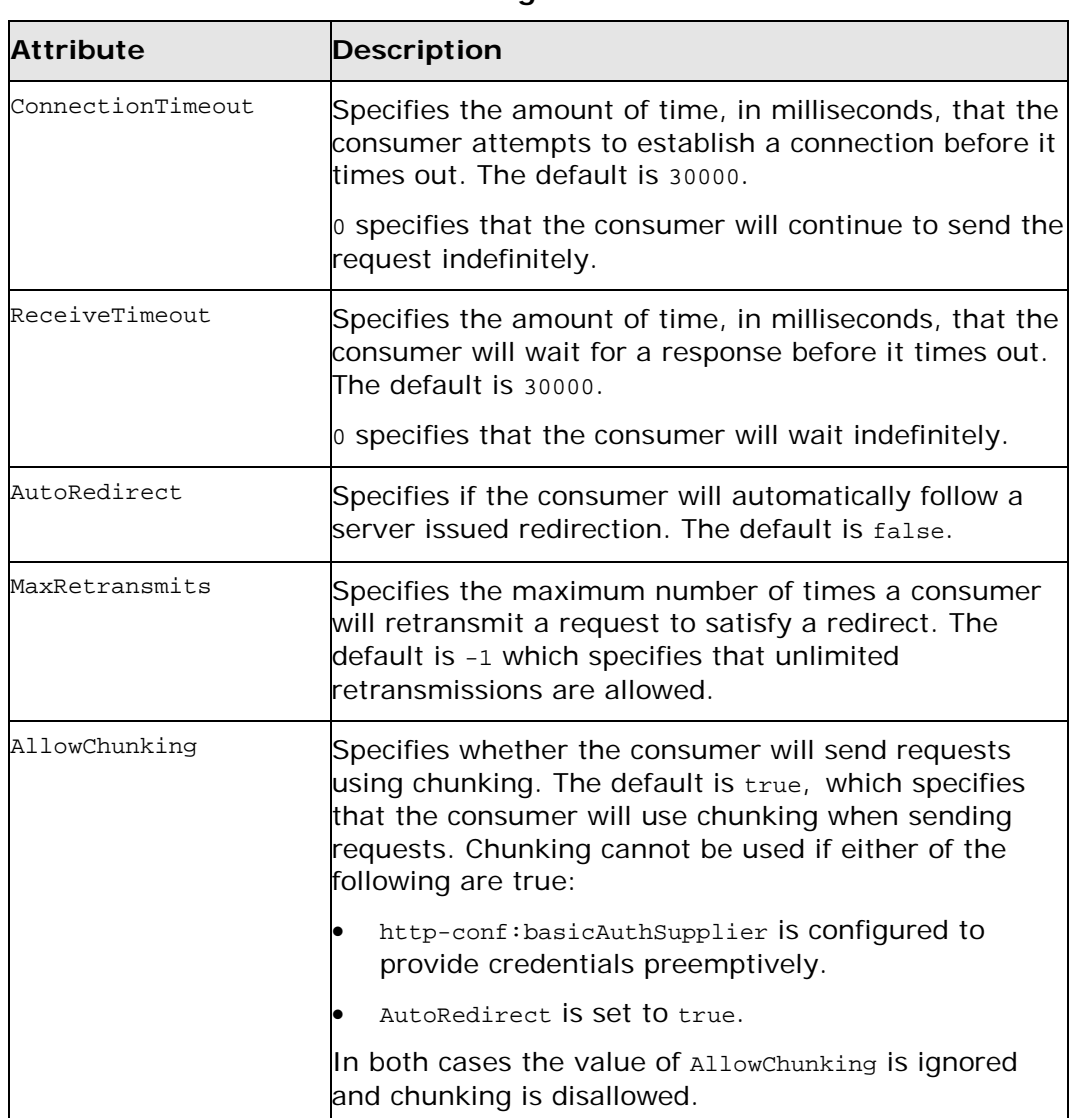

# <span id="page-51-0"></span>**Table 4 HTTP Consumer Configuration Attributes**

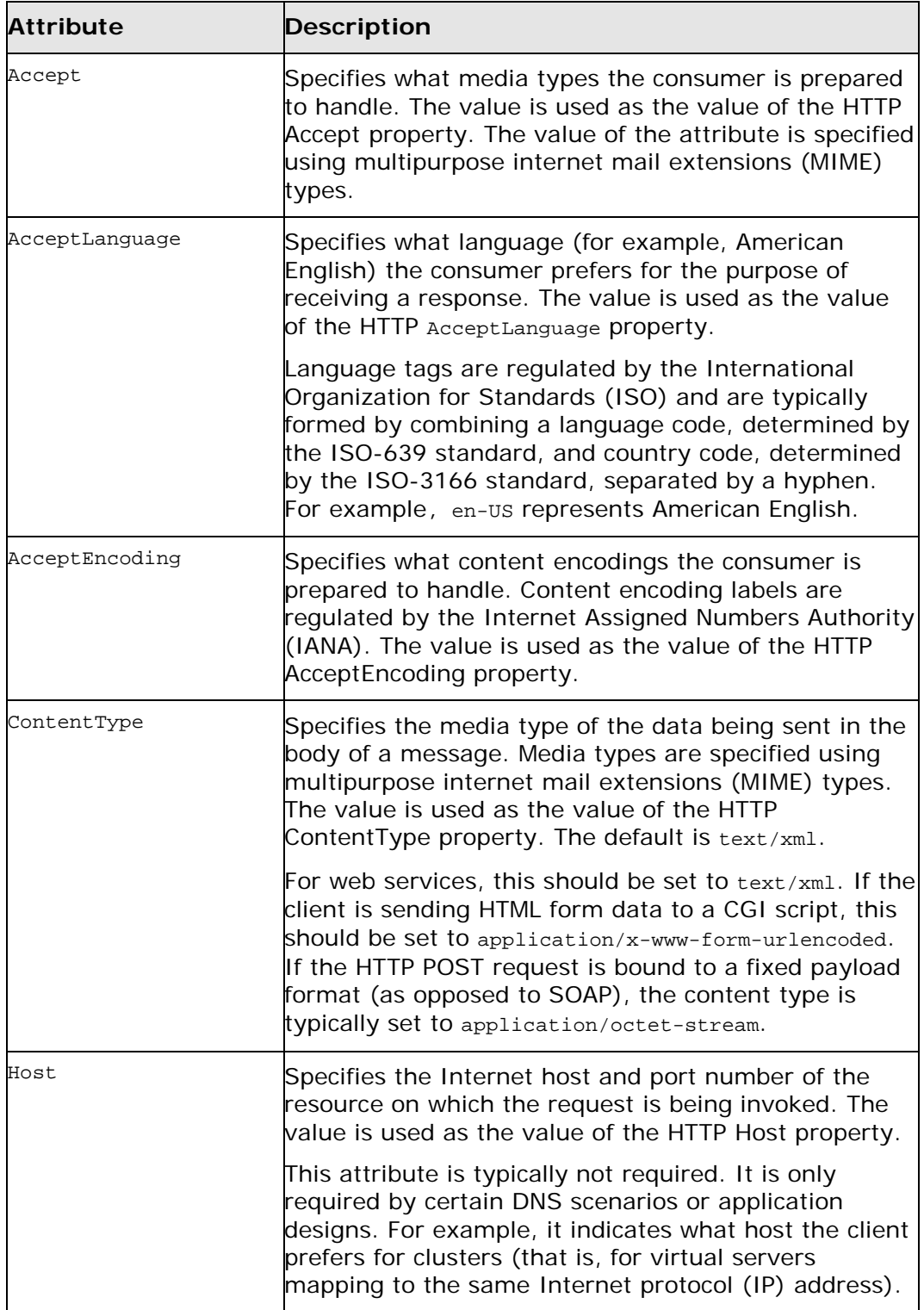

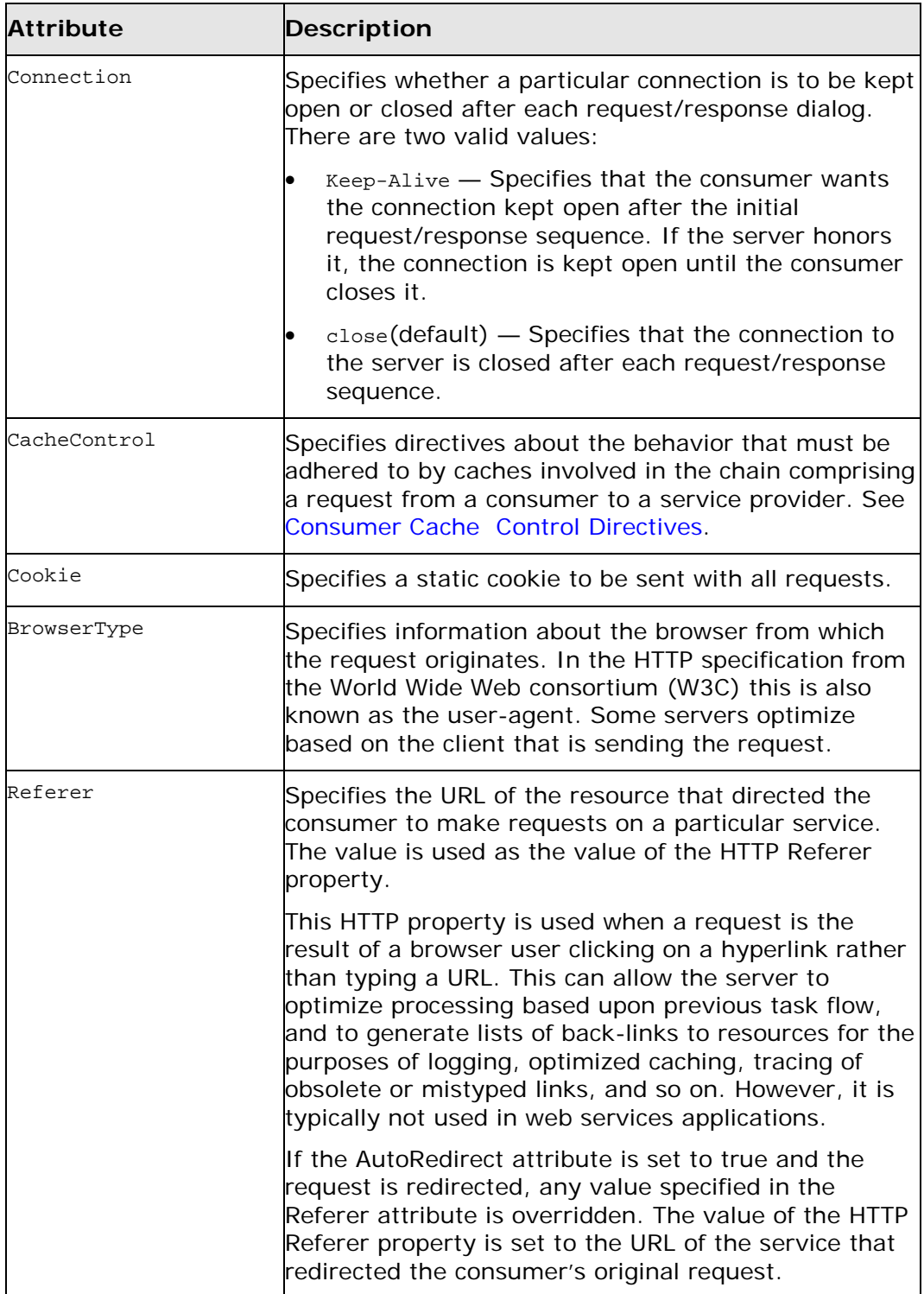

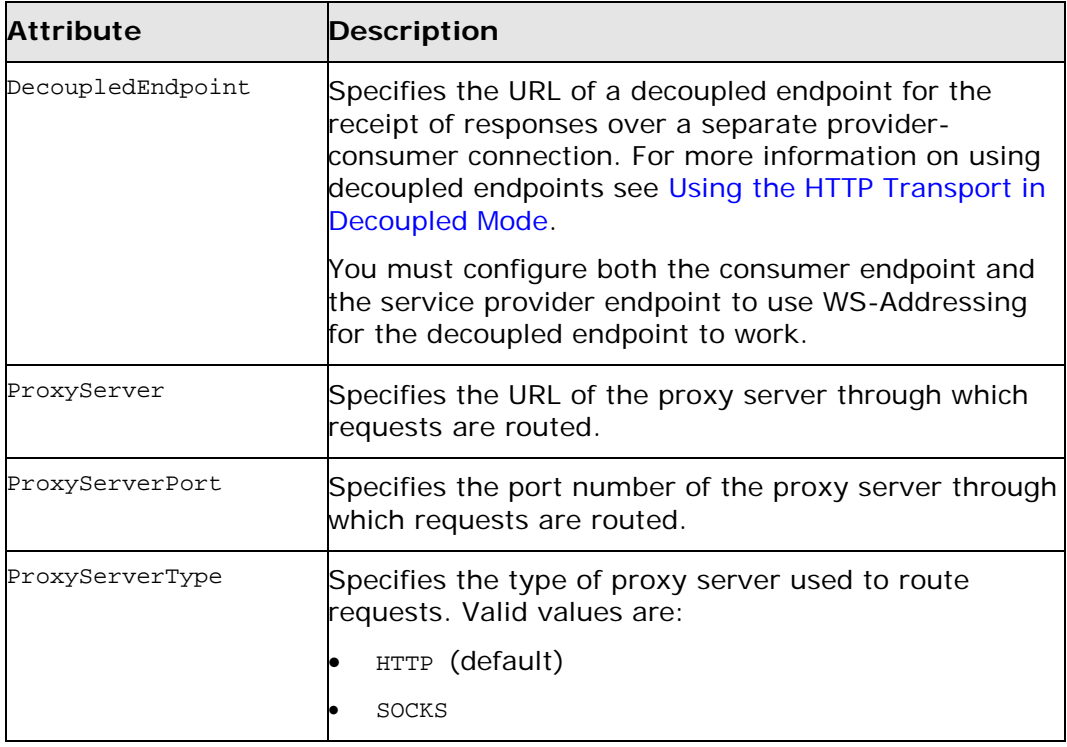

#### **Example**

[Example 31](#page-54-0) shows the configuration of an HTTP consumer endpoint that wants to keep its connection to the provider open between requests, that will only retransmit requests once per invocation, and that cannot use chunking streams.

# <span id="page-54-0"></span>**Example 31. HTTP Consumer Endpoint Configuration**

```
<beans xmlns="http://www.springframework.org/schema/beans"
      xmlns:xsi="http://www.w3.org/2001/XMLSchema-instance"
      xmlns:http-
      conf="http://cxf.apache.org/transports/http/configuration"
      xsi:schemaLocation="http://cxf.apache.org/transports/http/configur
      ation
                 http://cxf.apache.org/schemas/configuration/http-
               conf.xsd http://www.springframework.org/schema/beans
               http://www.springframework.org/schema/beans/spring-
               beans.xsd">
 <http-conf:conduit 
 name="{http://apache.org/hello_world_soap_http}SoapPort.http-conduit">
   <http-conf:client Connection="Keep-Alive"
                   MaxRetransmits="1" AllowChunking="false" />
 </http-conf:conduit>
</beans>
```
# <span id="page-55-0"></span>**Using WSDL**

#### **Namespace**

The WSDL extension elements used to configure an HTTP consumer endpoint are defined in the namespace <http://cxf.apache.org/transports/http/configuration>. It is commonly referred to using the prefix http-conf. In order to use the HTTP configuration elements you must add the line shown in [Example](#page-55-1) 33 to the definitions element of your endpoint's WSDL document.

#### <span id="page-55-1"></span>**Example 32. HTTP Consumer WSDL Element's Namespace**

```
<definitions ...
     xmlns:http-
     conf="http://cxf.apache.org/transports/http/configu
     ration
```
# **The client element**

The http-conf:client element is used to specify the connection properties of an HTTP consumer in a WSDL document. The httpconf:client element is a child of the WSDL port element. It has the same attributes as the client element used in the configuration file. The attributes are described in [Table](#page-51-0) 4.

#### **Example**

[Example](#page-55-2) 34 shows a WSDL fragment that configures an HTTP consumer endpoint to specify that it does not interact with caches.

### <span id="page-55-2"></span>**Example 33. WSDL to Configure an HTTP Consumer Endpoint**

```
<service ...>
 <port ...>
   <soap:address ... />
   <http-conf:client CacheControl="no-cache" />
</port>
</service>
```
# <span id="page-56-0"></span>**ConsumerCacheControl Directives**

[Table](#page-56-1) 5 lists the cache control directives supported by an HTTP consumer.

| <b>Directive</b>    | <b>Behavior</b>                                                                                                    |
|---------------------|----------------------------------------------------------------------------------------------------|
| lno-cache           | Caches cannot use a particular response to satisfy subsequent requests<br>without first revalidating that response with the server. If specific<br>response header fields are specified with this value, the restriction<br>applies only to those header fields within the response. If no response<br>header fields are specified, the restriction applies to the entire<br>response. |
| lno-store           | Caches must not store either any part of a response or any part of the<br>request that invoked it.                                                                                                    |
| max-age             | The consumer can accept a response whose age is no greater than the<br>specified time in seconds.                                                                                                    |
| max-stale           | The consumer can accept a response that has exceeded its expiration<br>time. If a value is assigned to max-stale, it represents the number of<br>seconds beyond the expiration time of a response up to which the<br>consumer can still accept that response. If no value is assigned, the<br>consumer can accept a stale response of any age.                                         |
| min-fresh           | The consumer wants a response that is still fresh for at least the<br>specified number of seconds indicated.                                                                                                    |
| $no-$<br>transform  | Caches must not modify media type or location of the content in a<br>response between a provider and a consumer.                                                                                                    |
| only-if-<br>cached  | Caches should return only responses that are currently stored in the<br>cache, and not responses that need to be reloaded or revalidated.                                                                                                    |
| cache-<br>extension | Specifies additional extensions to the other cache directives. Extensions<br>can be informational or behavioral. An extended directive is specified in<br>the context of a standard directive, so that applications not<br>understanding the extended directive can adhere to the behavior<br>mandated by the standard directive.                                                      |

<span id="page-56-1"></span>**Table 5. http-conf:client Cache Control Directives**

# **Configuring a Service Provider**

HTTP service provider endpoints can specify a number of HTTP connection attributes including if it will honor keep alive requests, how it interacts with caches, and how tolerant it is of errors in communicating with a consumer.

A service provider endpoint can be configured using two mechanisms:

- **[Configuration](#page-57-0)**
- [WSDL](#page-61-0)

# <span id="page-57-0"></span>**Using Configuration**

#### **Namespace**

The elements used to configure an HTTP provider endpoint are defined in the namespace

<http://cxf.apache.org/transports/http/configuration>. It is commonly referred to using the prefix http-conf. In order to use the HTTP configuration elements you must add the lines shown in [Example 34](#page-57-1) to the beans element of your endpoint's configuration file. In addition, you must add the configuration elements' namespace to the xsi:schemaLocation attribute.

#### <span id="page-57-1"></span>**Example 34. HTTP Provider Configuration Namespace**

```
<beans ...
  xmlns:http-
  conf="http://cxf.apache.org/transports/http/configurati
  on
  ...
  xsi:schemaLocation="...
   http://cxf.apache.org/transports/http/configuration
      http://cxf.apache.org/schemas/configuration/http-
      conf.xsd
      ...>
```
#### **The destination element**

You configure an HTTP service provider endpoint using the httpconf:destination element and its children. The httpconf:destination element takes a single attribute, name, that specifies the WSDL port element that corresponds to the endpoint. The value for the name attribute takes the form portQName.http-destination. [Example 35](#page-58-0) shows the httpconf:destination element that is used to add configuration for an endpoint that is specified by the WSDL fragment <port binding="widgetSOAPBinding" name="widgetSOAPPort> when the endpoint's target namespace is [http://widgets.widgetvendor.net](http://widgets.widgetvendor.net/).

### <span id="page-58-0"></span>**Example 35. http-conf:destination Element**

```
...
 <http-conf:destination 
name="{http://widgets/widgetvendor.net}widgetSOAPPort.http-
destination>
   ...
 </http-conf:destination>
...
```
The http-conf:destination element has a number of child elements that specify configuration information. They are described in [Table](#page-58-1) 6.

# <span id="page-58-1"></span>**Table 6. Elements Used to Configure an HTTP Service Provider Endpoint**

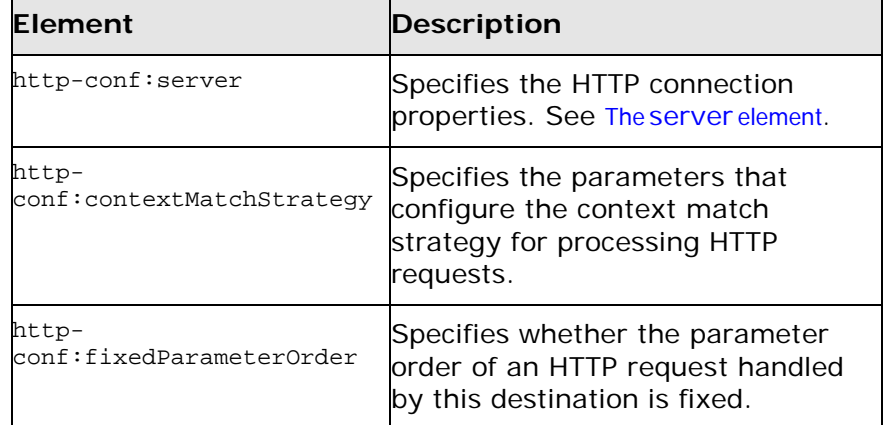

# <span id="page-58-2"></span>**The server element**

The http-conf:server element is used to configure the properties of a service provider endpoint's HTTP connection. Its attributes, described in [Table](#page-58-3) 7, specify the connection's properties.

<span id="page-58-3"></span>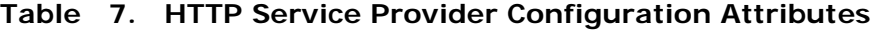

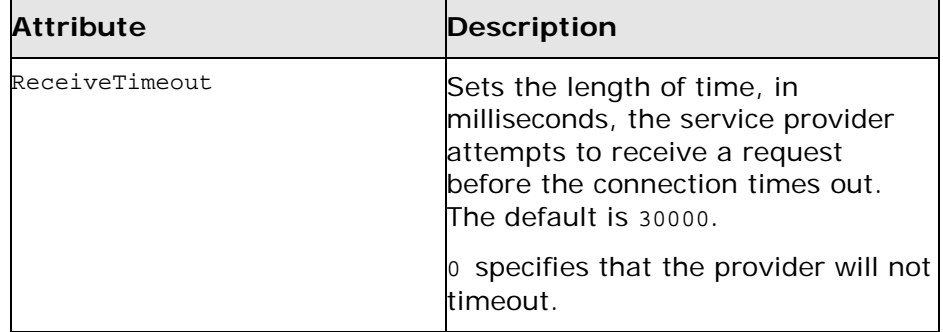

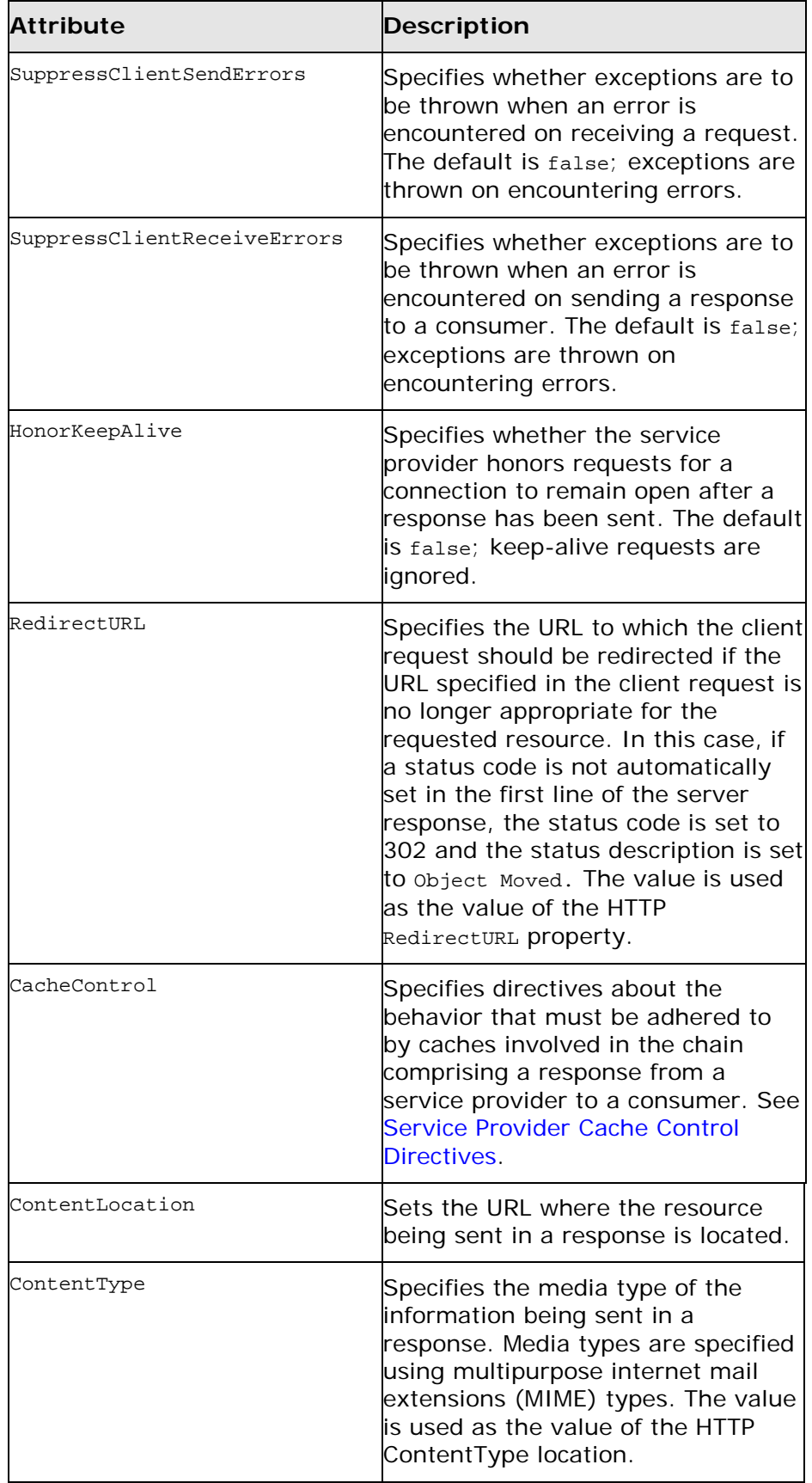

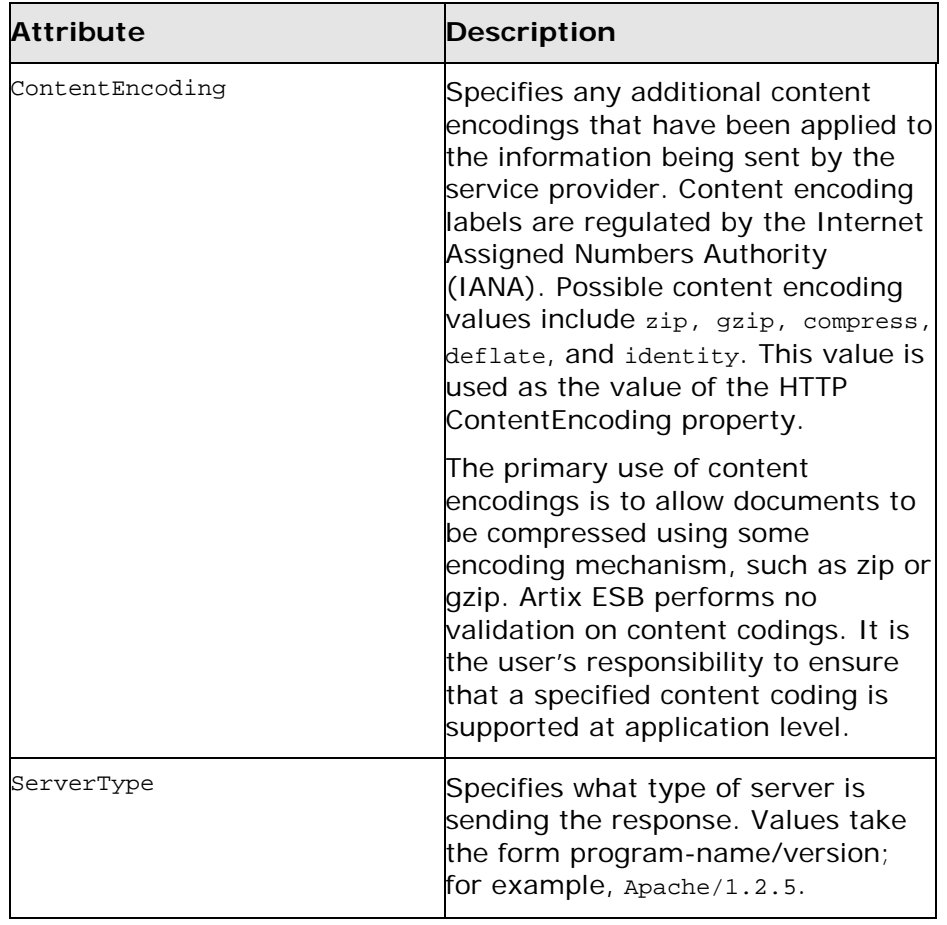

# **Example**

[Example](#page-60-0) 37 shows the configuration for an HTTP service provider endpoint that honors keep-alive requests and suppresses all communication errors.

# <span id="page-60-0"></span>**Example 36. HTTP Service Provider Endpoint Configuration**

```
<beans xmlns="http://www.springframework.org/schema/beans"
      xmlns:xsi="http://www.w3.org/2001/XMLSchema-instance"
      xmlns:http-conf="http://cxf.apache.org/transports/http/configuration"
      xsi:schemaLocation="http://cxf.apache.org/transports/http/configuration
                         http://cxf.apache.org/schemas/configuration/http-
                        conf.xsd http://www.springframework.org/schema/beans
                        http://www.springframework.org/schema/beans/spring-
                        beans.xsd">
 <http-conf:destination 
name="{http://apache.org/hello_world_soap_http}SoapPort.http-des tination">
   <http-conf:server SuppressClientSendErrors="true"
```
SuppressClientReceiveErrors="true" HonorKeepAlive="true" /> </http-conf:destination>

</beans>

# <span id="page-61-0"></span>**Using WSDL**

#### **Namespace**

The WSDL extension elements used to configure an HTTP provider endpoint are defined in the namespace [http://cxf.apache.org/transports/http/configuration.](http://cxf.apache.org/transports/http/configuration) It is commonly referred to using the prefix http-conf. To use the HTTP configuration elements you must add the line shown in [Example](#page-61-2) 38 to the definitions element of your endpoint's WSDL document.

# <span id="page-61-2"></span>**Example 37. HTTP Provider WSDL Element's Namespace**

```
<definitions ...
   xmlns:http-
```

```
conf="http://cxf.apache.org/transports/http/configuration
```
# **The server element**

The http-conf:server element is used to specify the connection properties of an HTTP service provider in a WSDL document. The http-conf:server element is a child of the WSDL port element. It has the same attributes as the server element used in the configuration file. The attributes are described in Table 7.

# **Example**

[Example](#page-61-3) 39 shows a WSDL fragment that configures an HTTP service provider endpoint specifying that it will not interact with caches.

# <span id="page-61-3"></span>**Example 38. WSDL to Configure an HTTP Service Provider Endpoint**

```
<service ...>
 <port ...>
  <soap:address ... />
   <http-conf:server CacheControl="no-cache" />
   </port>
</service>
```
# <span id="page-61-1"></span>**Service Provider Cache Control Directives**

[Table](#page-61-4) 8 lists the cache control directives supported by an HTTP service provider.

# <span id="page-61-4"></span>**Table 8. http-conf:server Cache Control Directives**

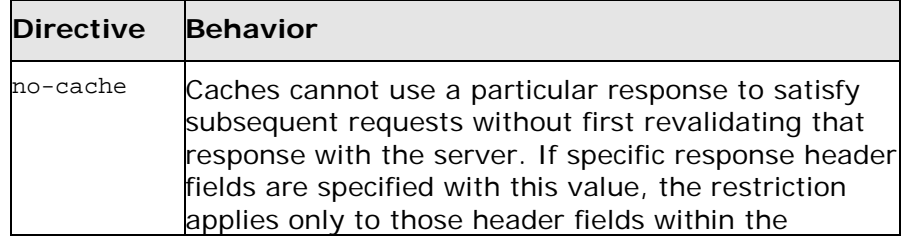

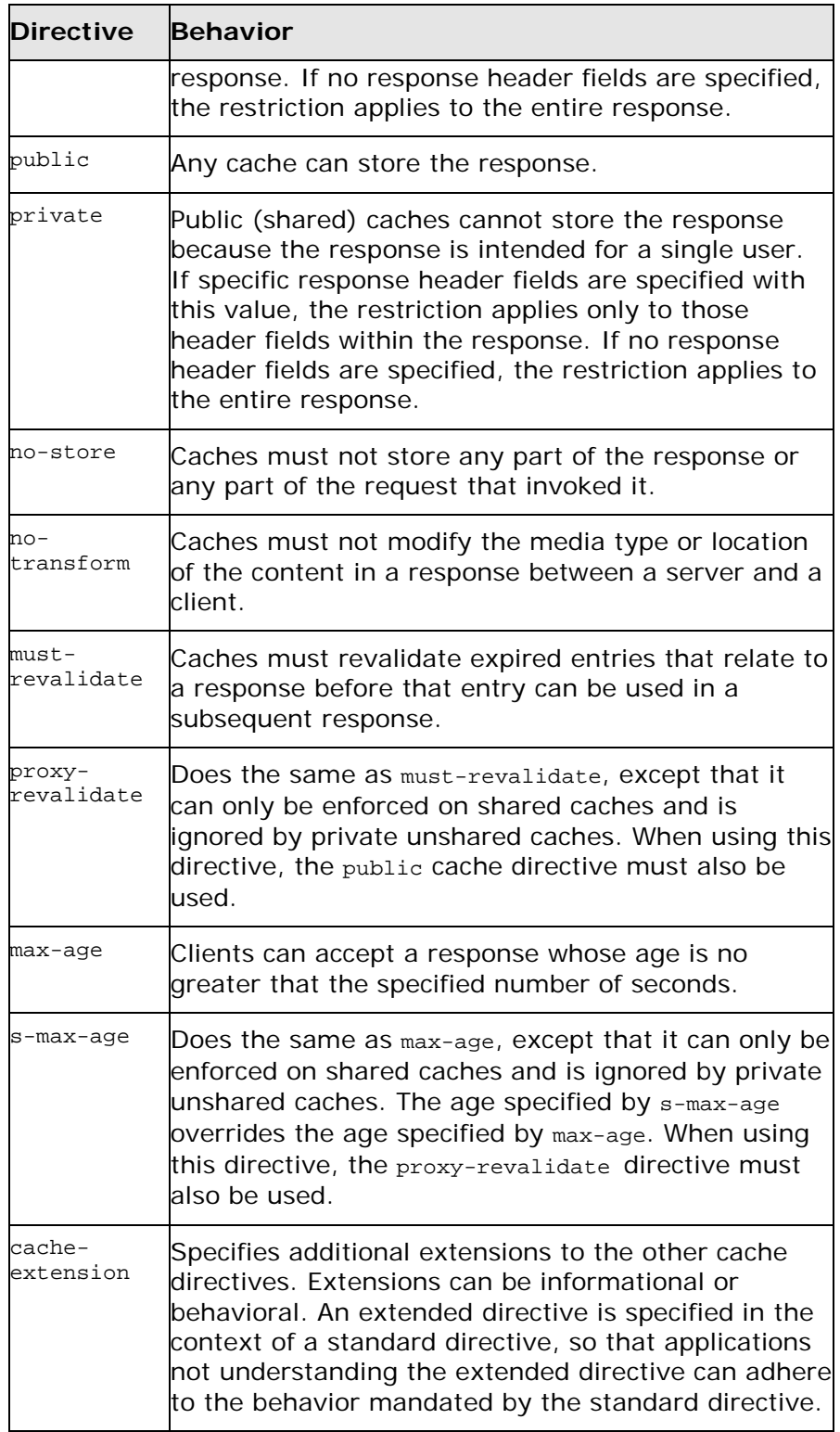

# **Configuring the Jetty Runtime**

The Jetty runtime is used by HTTP service providers and HTTP consumers using a decoupled endpoint. The runtime's thread pool can be configured, and you can also set a number of the security settings for an HTTP service provider through the Jetty runtime.

#### **Namespace**

The elements used to configure the Jetty runtime are defined in the namespace [http://cxf.apache.org/transports/http](http://cxf.apache.org/transports/http-jetty/configuration)[jetty/configuration](http://cxf.apache.org/transports/http-jetty/configuration). It is commonly referred to using the prefix httpj. In order to use the Jetty configuration elements you must add the lines shown in [Example](#page-63-0) 40 to the beans element of your endpoint's configuration file. In addition, you must add the configuration elements' namespace to the xsi:schemaLocation attribute.

# <span id="page-63-0"></span>**Example 39. Jetty Runtime Configuration Namespace**

```
<beans ...
  xmlns:httpj="http://cxf.apache.org/transports/http-
  jetty/configuration
  ...
  xsi:schemaLocation="...
   http://cxf.apache.org/transports/http-jetty/configuration
      http://cxf.apache.org/schemas/configuration/http-jetty.xsd
      ...>
```
# **The engine factory element**

The httpj:engine-factory element is the root element used to configure the Jetty runtime used by an application. It has a single required attribute, bus, whose value is the name of the Bus that manages the Jetty instances being configured.

**TIP:** The value is typically  $c \times f$  which is the name of the default Bus instance.

> The httpj:engine-factory element has three children that contain the information used to configure the HTTP ports instantiated by the Jetty runtime factory. The children are described in [Table](#page-63-1) 9.

#### <span id="page-63-1"></span>**Table 9. Elements for Configuring a Jetty Runtime Factory**

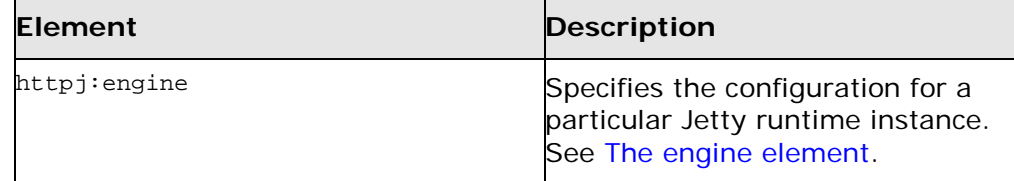

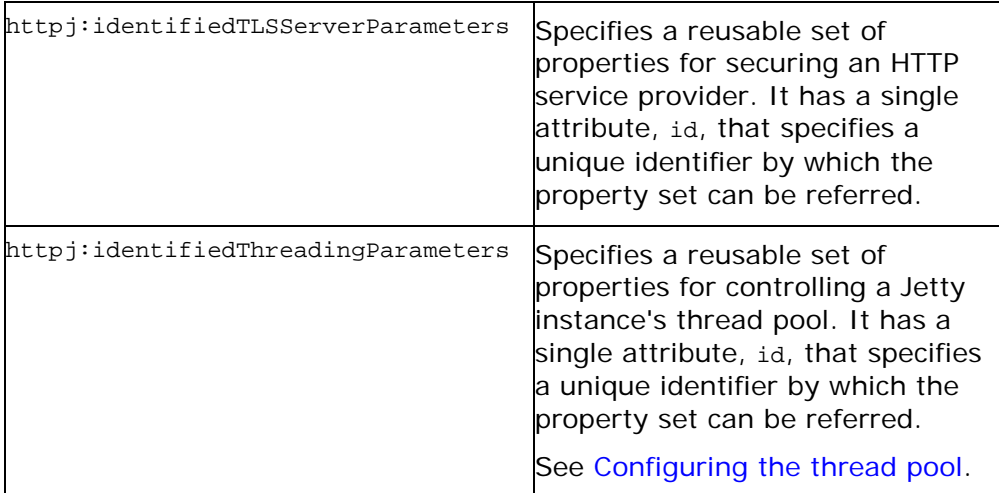

# <span id="page-64-0"></span>**The engine element**

The httpj:engine element is used to configure specific instances of the Jetty runtime. It has a single attribute, port, that specifies the number of the port being managed by the Jetty instance.

**TIP:** You can specify a value of 0 for the port attribute. Any threading properties specified in an httpj:engine element with its port attribute set to 0 are used as the configuration for all Jetty listeners that are not explicitly configured.

> Each httpj: engine element can have two children: one for configuring security properties and one for configuring the Jetty instance's thread pool. For each type of configuration you can either directly provide the configuration information or you can provide a reference to a set of configuration properties defined in the parent httpj: engine-factory element.

<span id="page-64-1"></span>The child elements used to provide the configuration properties are described in [Table](#page-64-1) 10.

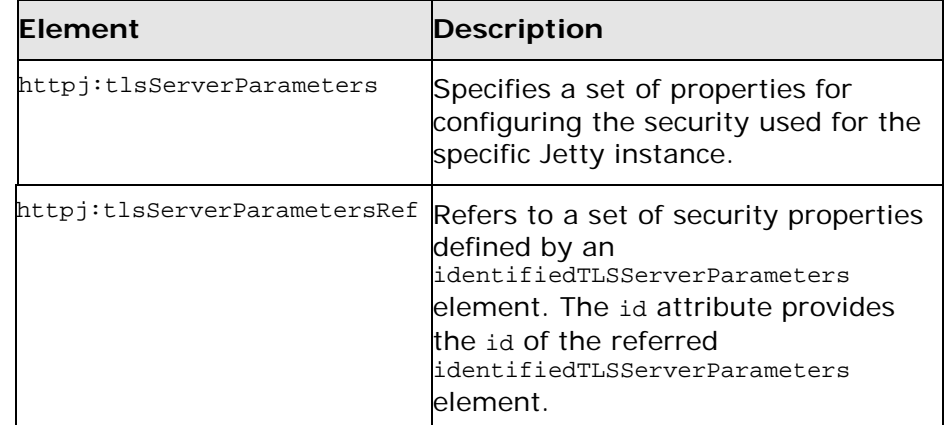

# **Table 10. Elements for Configuring a Jetty Runtime Instance**

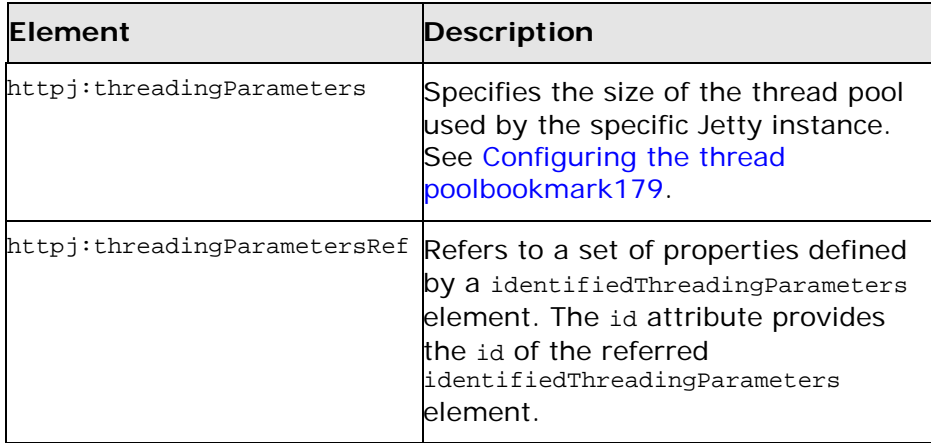

# <span id="page-65-0"></span>**Configuring the thread pool**

You can configure the size of a Jetty instance's thread pool by either:

- Specifying the size of the thread pool using a identifiedThreadingParameters element in the enginefactory element. You then refer to the element using a threadingParametersRef element.
- Specifying the size of the of the thread pool directly using a threadingParameters element.

The threadingParameters has two attributes to specify the size of a thread pool. The attributes are described in [Table](#page-65-1) 11.

**NOTE:** The httpj:identifiedThreadingParameters element has a single child threadingParameters element.

<span id="page-65-1"></span>**Table 11. Attributes for Configuring a Jetty Thread Pool**

| <b>Attribute</b> | <b>Description</b>                                                                                     |
|------------------|----------------------------------------------------------------------------------------------------|
| minThreads       | Specifies the minimum number of threads<br>available to the Jetty instance for processing<br>requests. |
| maxThreads       | Specifies the maximum number of threads<br>available to the Jetty instance for processing<br>requests. |

#### **Example**

[Example](#page-66-1) 41 shows a configuration fragment that configures a Jetty instance on port number 9001.

#### <span id="page-66-1"></span>**Example 40. Configuring a Jetty Instance**

```
<beans xmlns="http://www.springframework.org/schema/beans"
 xmlns:xsi="http://www.w3.org/2001/XMLSchema-instance"
 xmlns:sec="http://cxf.apache.org/configuration/security"
 xmlns:http="http://cxf.apache.org/transports/http/configuration"
 xmlns:httpj="http://cxf.apache.org/transports/http-
 jetty/configuration" xmlns:jaxws="http://java.sun.com/xml/ns/jaxws"
 xsi:schemaLocation="http://cxf.apache.org/configuration/security
        http://cxf.apache.org/schemas/configuration/security.xsd
          http://cxf.apache.org/transports/http/configuration
          http://cxf.apache.org/schemas/configuration/http-conf.xsd
          http://cxf.apache.org/transports/http-jetty/configuration
          http://cxf.apache.org/schemas/configuration/http-jetty.xsd
          http://www.springframework.org/schema/beans
          http://www.springframework.org/schema/beans/spring-beans-
          2.0.xsd">
 ...
 <httpj:engine-factory bus="cxf">
   <httpj:identifiedTLSServerParameters id="secure">
     <sec:keyManagers keyPassword="password">
       <sec:keyStore type="JKS" password="password"
                   file="certs/cherry.jks"/>
     </sec:keyManagers>
   </httpj:identifiedTLSServerParameters>
   <httpj:engine port="9001">
     <httpj:tlsServerParametersRef id="secure" />
     <httpj:threadingParameters minThreads="5"
    maxThreads="15" />
   </httpj:engine>
 </httpj:engine-factory>
</beans>
```
# **Using the HTTP Transport in Decoupled Mode**

<span id="page-66-0"></span>In normal HTTP request/response scenarios, the request and the response are sent using the same HTTP connection. The service provider processes the request and responds with a response containing the appropriate HTTP status code and the contents of the response. In the case of a successful request, the HTTP status code is set to 200.

In some instances, such as when using WS-RM or when requests take an extended period of time to execute, it makes sense to decouple the request andresponsemessage. Inthis casetheserviceprovider sends theconsumer a 202 Accepted response to the consumer over the back-channel of the HTTP connection on which the request was received. It then

processes the request and sends the response back to the consumer using anew decoupled server->clientHTTP connection.Theconsumer runtimereceives theincoming response and correlates it with the appropriate request before returning to the application code.

#### **Configuring decoupled interactions**

Using the HTTP transport in decoupled mode requires that you do the following:

1. Configure the consumer to use WS-Addressing.

See [Configuring an endpoint to use WS-Addressing.](#page-67-0)

2. Configure the consumer to use a decoupled endpoint.

See Configuring the consumer.

3. Configure any service providers that the consumer interacts with to use WS-Addressing.

See [Configuring an endpoint to use WS-Addressing.](#page-67-0)

#### <span id="page-67-0"></span>**Configuring an endpoint to use WS-Addressing**

Specify that the consumer and any service provider with which the consumer interacts use WS-Addressing.

You can specify that an endpoint uses WS-Addressing in one of two ways:

• Adding the wswa: UsingAddressing element to the endpoint's WSDL port element as shown in [Example](#page-67-1) 42.

# <span id="page-67-1"></span>**Example 41. Activating WS-Addressing using WSDL**

```
...
<service name="WidgetSOAPService">
 <port name="WidgetSOAPPort" binding="tns:WidgetSOAPBinding">
   <soap:address="http://widgetvendor.net/widgetSeller" />
   <wswa:UsingAddressing 
   xmlns:wswa="http://www.w3.org/2005/02/addressing/wsdl"/>
 </port>
</service>
...
```
• Adding the WS-Addressing policy to the endpoint's WSDL port element as shown in [Example](#page-67-2) 43.

<span id="page-67-2"></span>**Example 42. Activating WS-Addressing using a Policy**

```
...
<service name="WidgetSOAPService">
 <port name="WidgetSOAPPort" binding="tns:WidgetSOAPBinding">
   <soap:address="http://widgetvendor.net/widgetSeller" />
   <wsp:Policy xmlns:wsp="http://www.w3.org/2006/07/ws-policy">
```
60 *Artix Bindings and Transports, Java Runtime*

```
<wsam:Addressing 
     xmlns:wsam="http://www.w3.org/2007/02/addressing/metadata">
  <wsp:Policy/>
     </wsam:Addressing>
   </wsp:Policy>
 </port>
</service>
...
```
**NOTE:** The WS-Addressing policy supersedes the wswa:UsingAddressing WSDL element.

#### **Configuring the consumer**

Configure the consumer endpoint to use a decoupled endpoint using the DecoupledEndpoint attribute of the httpconf:conduit element.

[Example 43](#page-68-0) shows the configuration for setting up the endpoint defined in [Example 41](#page-67-1) to use a decoupled endpoint. The consumer now receives all responses at <http://widgetvendor.net/widgetSellerInbox>.

#### <span id="page-68-0"></span>**Example 43. Configuring a Consumer to Use a Decoupled HTTP Endpoint**

```
<beans xmlns="http://www.springframework.org/schema/beans"
   xmlns:xsi="http://www.w3.org/2001/XMLSchema-instance"
   xmlns:http="http://cxf.apache.org/transports/http/conf
  iguration"
  xsi:schemaLocation="http://cxf.apache.org/transports/h
   ttp/configuration
      http://cxf.apache.org/schemas/configuration/http-
     conf.xsd http://www.springframework.org/schema/beans
    http://www.springframework.org/schema/beans/spring-
    beans.xsd">
 <http:conduit 
 name="{http://widgetvendor.net/services}WidgetSOAPPort.h
 ttp-conduit">
   <http:client 
   DecoupledEndpoint="http://widgetvendor.net:9999/decoup
   led_endpoint" />
 </http:conduit>
</beans>
```
#### **How messages are processed**

Using the HTTP transport in decoupled mode adds extra layers of complexity to the processing of HTTP messages. While the added complexity is transparent to the implementation level code in an application, it might be important to understand what happens for debugging reasons.

[Figure 1](#page-69-0) shows the flow of messages when using HTTP in decoupled mode.

# <span id="page-69-0"></span>**Figure 1. Message Flow in for a Decoupled HTTP Transport**

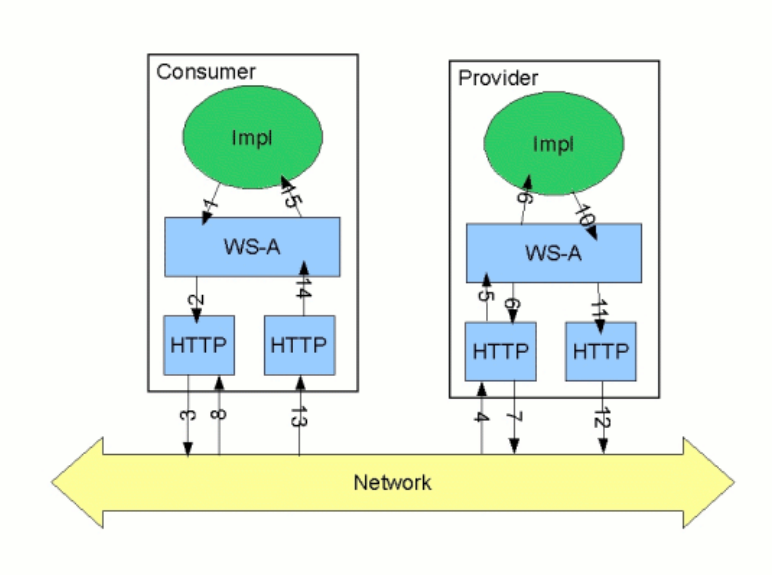

A request starts the following process:

- 1. The consumer implementation invokes an operation and a request message is generated.
- 2. The WS-Addressing layer adds the WS-A headers to the message.

When a decoupled endpoint is specified in the consumer's configuration, the address of the decoupled endpoint is placed in the WS-A ReplyTo header.

- 3. The message is sent to the service provider.
- 4. The service provider receives the message.
- 5. The request message from the consumer is dispatched to the provider's WS-A layer.
- 6. Because the WS-A ReplyTo header is not set to anonymous, the provider sends back a message with the HTTP status code set to 202, acknowledging that the request has been received.
- 7. The HTTP layer sends a 202 Accepted message back to the consumer using the original connection'sback-channel.
- 8. The consumer receives the 202 Accepted reply on the backchannel of the HTTP connection used to send the original message.

When the consumer receives the 202 Accepted reply, the HTTP connection closes.

- 9. The request is passed to the service provider's implementation where the request is processed.
- 10.When the response is ready, it is dispatched to the WS-A layer.
- 11.The WS-A layer adds the WS-Addressing headers to the response message.
- 12.The HTTP transport sends the response to the consumer's decoupled endpoint.
- 13.The consumer's decoupled endpoint receives the response from the service provider.
- 14.The response is dispatched to the consumer's WS-A layer where it is correlated to the proper request using the WS-A RelatesTo header.
- 15.The correlated response is returned to the client implementation and the invoking call is unblocked.
# **Using JMS**

*JMS is a standards-based messaging system that is widely used in enterprise Java applications.*

# **Namespaces**

#### **WSDL Namespace**

The WSDL extensions used to define a JMS endpoint are specified in the namespace <http://www.w3.org/2010/soapjms/>. In order to use the JMS extensions you will need to add the line shown in [Example](#page-72-0) 45 to the definitions element of your contract.

#### <span id="page-72-0"></span>**Example 44. JMS Extension Namespace**

xmlns:soapjms="http://www.w3.org/2010/soapjms/"

#### **Configuration Namespace**

The Artix ESB JMS endpoint configuration properties are specified under the <http://www.w3.org/2010/soapjms/> namespace. In order to use the JMS configuration properties you will need to add the line shown in [Example](#page-72-1) 46 to the beans element of your configuration.

#### <span id="page-72-1"></span>**Example 45. JMS Configuration Namespaces**

xmlns:soapjms="http://www.w3.org/2010/soapjms/"

# **Basic Endpoint Configuration**

JMS endpoints need to know certain basic information about how to establish a connection to the proper destination. This information can be provided in one of two places:

- **[Configuration](#page-72-2)**
- **[WSDL](#page-76-0)**

## <span id="page-72-2"></span>**Using Configuration**

JMS endpoints can be configured using Spring configuration. You can configure the server-side and consumer-side transports independently.

**NOTE:** Information in the configuration file will override the information in the endpoint's WSDL file.

Standard JMS transport configuration in the runtime can be done via Spring dependency injection. Additionally the configuration offers many more options. The connection factory can be resolved via Spring configuration instead of JNDI.

The following example configs use the p-namespace from Spring 2.5. Inside a features element the JMSConfigFeature can be defined.

```
<jaxws:client id="CustomerService"
    xmlns:customer="http://customerservice.example.com/"
   serviceName="customer:CustomerServiceService"
    endpointName="customer:CustomerServiceEndpoint" address="jms://"
    serviceClass="com.example.customerservice.CustomerService">
     <jaxws:features>
         <bean xmlns="http://www.springframework.org/schema/beans"
             class="org.apache.cxf.transport.jms.JMSConfigFeature"
             p:jmsConfig-ref="jmsConfig"/>
     </jaxws:features>
</jaxws:client>
```
The above example references a bean "jmsConfig" where the whole configuration for the JMS transport can be done.

A JAX-WS Endpoint can be defined in the same way:

```
<jaxws:endpoint
```

```
 xmlns:customer="http://customerservice.example.com/"
     id="CustomerService"
    address="jms://"
   serviceName="customer:CustomerServiceService"
    endpointName="customer:CustomerServiceEndpoint"
    implementor="com.example.customerservice.impl.CustomerServiceImpl">
     <jaxws:features>
         <bean class="org.apache.cxf.transport.jms.JMSConfigFeature"
             p:jmsConfig-ref="jmsConfig" />
     </jaxws:features>
</jaxws:endpoint>
```
The JMSConfiguration bean needs at least a reference to a connection factory and a target destination:

```
<bean id="jmsConfig" class="org.apache.cxf.transport.jms.JMSConfiguration"
    p:connectionFactory-ref="jmsConnectionFactory"
    p:targetDestination="test.cxf.jmstransport.queue"
/>
```
If your ConnectionFactory does not cache connections you should wrap it in a spring SingleConnectionFactory. This is necessary because the JMS Transport creates a new

connection for each message and the SingleConnectionFactory is needed to cache this connection.

```
<bean id="jmsConnectionFactory" 
class="org.springframework.jms.connection.SingleConnectionFactory">
     <property name="targetConnectionFactory">
         <bean class="org.apache.activemq.ActiveMQConnectionFactory">
             <property name="brokerURL" value="tcp://localhost:61616" />
         </bean>
     </property>
</bean>
```
<span id="page-74-0"></span>The attributes described in [Table 25](#page-74-0) configure the connection to the JMS broker.

| <b>Attribute</b>     | <b>Description</b>                                                                                                    |
|----------------------|----------------------------------------------------------------------------------------------------|
| connectionFactory    | Mandatory field. A reference to a bean that<br>defines a jms ConnectionFactory. Remember to<br>wrap the connectionFactory as described above<br>when not using a pooling ConnectionFactory.                                                                                                    |
| reconnectOnException | If wrapping the connection Factory with a Spring<br>SingleConnectionFactory and<br>reconnectOnException is true, will create a new<br>connection if there is an exception thrown,<br>otherwise will not try to reconnect if the there is<br>an exception thrown. Default is false.                                                                         |
|                      | This option is deprecated. The runtime always<br>reconnects on exceptions.                                                                                                    |
| targetDestination    | A JNDI name or provider-specific name of a<br>destination. For example, for ActiveMQ:                                                                                                    |
|                      | test.cxf.jmstransport.queue                                                                                                    |
| destinationResolver  | A reference to a Spring DestinationResolver.<br>This allows you to define how destination names<br>are resolved to JMS Destinations. By default a<br>DynamicDestinationResolver is used. It resolves<br>destinations using the JMS provider's features. If<br>you reference a JndiDestinationResolver you<br>can resolve the destination names using JNDI. |
| transactionManager   | A reference to a Spring transaction manager.<br>This allows your webservice to take part in JTA<br>Transactions. You can also register a Spring JMS<br>Transaction Manager to have local transactions.                                                                                                    |
| pubSubNoLocal        | If true, do not receive your own messages when<br>using topics. Default is false.                                                                                                    |

**Table 25. JMS Endpoint Attributes**

×

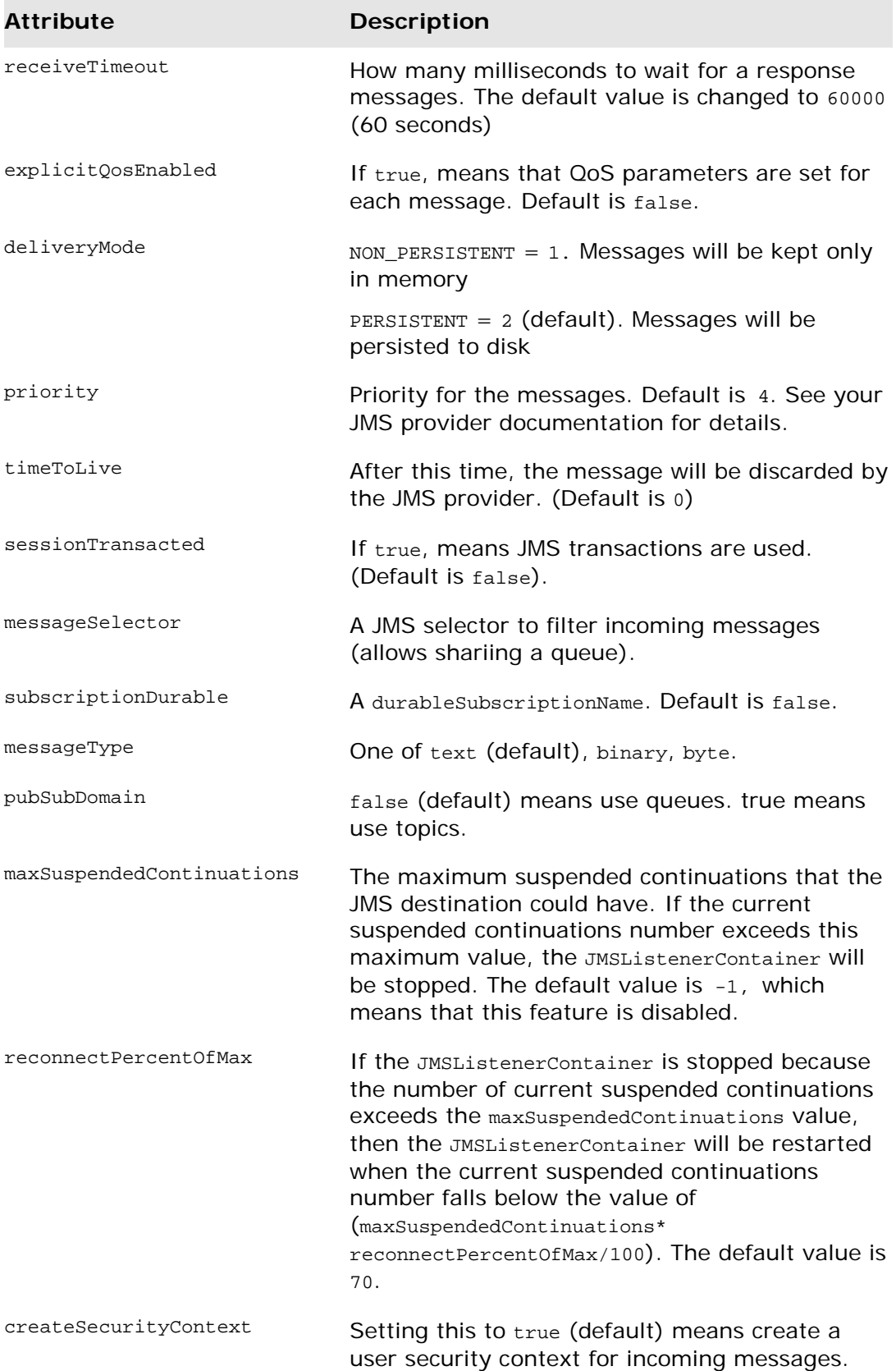

[Example](#page-76-1) 47 shows an Artix ESB configuration entry for configuring the addressing information for a JMS consumer endpoint.

#### <span id="page-76-1"></span>**Example 46. Addressing Information in a Artix ESB Configuration File**

```
<beans xmlns="http://www.springframework.org/schema/beans" 
        xmlns:xsi="http://www.w3.org/2001/XMLSchema-instance" 
        xmlns:ct="http://cxf.apache.org/configuration/types" 
        xmlns:p="http://www.springframework.org/schema/p"
        xmlns:jms="http://cxf.apache.org/transports/jms" 
        xsi:schemaLocation="http://www.springframework.org/schema/beans 
http://www.springframework.org/schema/beans/spring-beans-3.0.xsd" 
http://cxf.apache.org/jaxws http://cxf.apache.org/schemas/jaxws.xsd"
\sim \sim \sim \sim \sim <jaxws:client id="CustomerService"
               xmlns:customer="http://customerservice.example.com/"
              serviceName="customer:CustomerServiceService"
               endpointName="customer:CustomerServiceEndpoint"
               address="jms://"
               serviceClass="com.example.customerservice.CustomerService">
         <jaxws:features>
             <bean class="org.apache.cxf.transport.jms.JMSConfigFeature"
                   p:jmsConfig-ref="jmsConfig"/>
         </jaxws:features>
     </jaxws:client>
     <bean id="jmsConfig" class="org.apache.cxf.transport.jms.JMSConfiguration"
           p:connectionFactory-ref="jmsConnectionFactory"
           p:targetDestination="test.cxf.jmstransport.queue" 
     />
     <bean id="jmsConnectionFactory" 
class="org.springframework.jms.connection.SingleConnectionFactory">
         <property name="targetConnectionFactory">
             <bean class="org.apache.activemq.ActiveMQConnectionFactory">
                 <property name="brokerURL" value="tcp://localhost:61616" />
             </bean>
         </property>
     </bean>
</beans>
```
### <span id="page-76-0"></span>**Using WSDL**

If you prefer to configure your endpoint using WSDL, you can specify JMS endpoints as a part of a WSDL service definition.

**NOTE:** Information in the configuration file will override the information in the endpoint's WSDL file.

#### **Example**

[Example 47](#page-77-0) shows an example of a JMS WSDL port specification.

#### <span id="page-77-0"></span>**Example 47. JMS WSDL Port Specification**

```
<service name="JMSService">
   <port binding="tns:Greeter_SOAPBinding" name="SoapPort">
     <soap:address 
location="jms:jndi:dynamicQueues/test.Celtix.jmstransport?jndiURL=
         tcp://localhost:61616&jndiInitialContextFactory=
           org.activemq.jndi.ActiveMQInitialContextFactory"/>
   </port>
</service>
```
## **Using a named reply destination**

By default Artix ESB endpoints using JMS create a temporary queue for sending replies back and forth. If you prefer to use named queues, you can configure the queue used to send replies as part of an endpoint's JMS configuration.

#### **Setting the reply destination name**

You specify the reply destination using the replyToName attribute in the endpoint's JMS configuration. A client endpoint will listen for replies on the specified destination and it will specify the value of the attribute in the ReplyTo field of all outgoing requests. A service endpoint will use the value of the replyToName attribute as the location for placing replies if there is no destination specified in the request's ReplyTo field.

#### **Example**

[Example 48](#page-77-1) shows the configuration for a JMS client endpoint.

#### <span id="page-77-1"></span>**Example 48. JMS Consumer Specification Using a Named Reply Queue**

```
<jaxws:client id="CustomerService" 
address="jms:jndimyDestination?jndiURL=tcp://localhost:61616&
jndiInitialContextFactory=org.apache.cxf.transport.jms.MyInitialContextFactory&
jndiConnectionFactoryName=myConnectionFactory&
replyToName=myReplyDestination"
                  serviceClass="com.example.customerservice.CustomerService">
```

```
 </jaxws:client>
```
# **Consumer Endpoint Configuration**

JMS consumer endpoints specify the type of messages they use. JMS consumer endpoint can use either a JMS ByteMessage or a JMS TextMessage. When using an ObjectMessage the consumer endpoint uses a byte[] as the method for storing data into and retrieving data from the JMS message body. When messages are sent, the message data, including any formating information, is packaged into a byte[] and placed into the message body before it is placed on the wire. When messages are received, the consumer endpoint

will attempt to unmarshall the data stored in the message body as if it were packed in a byte[].

When using a TextMessage, the consumer endpoint uses a string as the method for storing and retrieving data from the message body. When messages are sent, the message information, including any format-specific information, is converted into a string and placed into the JMS message body. When messages are received the consumer endpoint will attempt to unmarshall the data stored in the JMS message body as if it were packed into a string.

When native JMS applications interact with Artix ESB consumers, the JMS application is responsible for interpreting the message and the formatting information. For example, if the Artix ESB contract specifies that the binding used for a JMS endpoint is SOAP, and the messages are packaged as TextMessage, the receiving JMS application will get a text message containing all of the SOAP envelope information.

A consumer endpoint can be configured in one of two ways:

- **[Configuration](#page-78-0)**
- [WSDL](#page-79-0)

<span id="page-78-0"></span>**TIP:** The recommended method is to place the consumer endpoint specific information into the Artix ESB configuration file for the endpoint.

## **Using Configuration**

#### **Specifying the message type**

Consumer endpoint configuration is specified using the jms: conduit element. Using this configuration element, you specify themessage type supported by the consumer endpoint using the  $jms: runtimePolicy$  child element. The message type is specified using the messageType attribute. The messageType attribute has two possible values:

#### **Table 13. messageType Values**

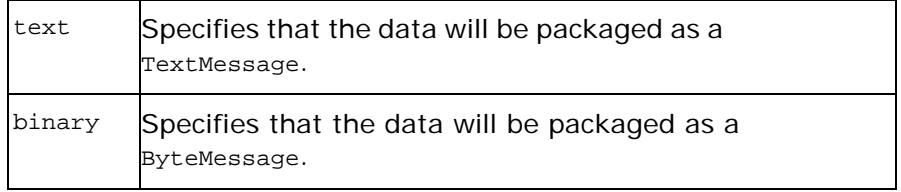

[Example 49](#page-79-1) shows a configuration entry for configuring a JMS consumer endpoint.

#### <span id="page-79-1"></span>**Example 49. Configuration for a JMS Consumer Endpoint**

```
<beans xmlns="http://www.springframework.org/schema/beans" 
        xmlns:xsi="http://www.w3.org/2001/XMLSchema-instance" 
        xmlns:ct="http://cxf.apache.org/configuration/types" 
        xmlns:p="http://www.springframework.org/schema/p"
       xmlns:jms="http://cxf.apache.org/transports/jms" 
       xsi:schemaLocation="http://www.springframework.org/schema/beans 
      http://www.springframework.org/schema/beans/spring-beans-3.0.xsd" 
      http://cxf.apache.org/jaxws 
      http://cxf.apache.org/schemas/jaxws.xsd"
       >
     <jaxws:client id="CustomerService"
               xmlns:customer="http://customerservice.example.com/"
 ...
         <jaxws:features>
             <bean class="org.apache.cxf.transport.jms.JMSConfigFeature"
                   p:jmsConfig-ref="jmsConfig"/>
         </jaxws:features>
     </jaxws:client>
     <bean id="jmsConfig" 
      class="org.apache.cxf.transport.jms.JMSConfiguration"
          p:connectionFactory-ref="jmsConnectionFactory"
 ...
          p:messageType="binary"
           ...
    / <bean id="jmsConnectionFactory" 
      class="org.springframework.jms.connection.SingleConnectionFactory">
         ....
     </bean>
</beans>
```
## <span id="page-79-0"></span>**Using WSDL**

#### **Spcifying the message type**

The type of messages accepted by a JMS consumer endpoint is configured by adding the property to the JMS URI that is defined in the <soap:address> for our service definition.

#### **Table 14. JMS Client WSDL Extensions**

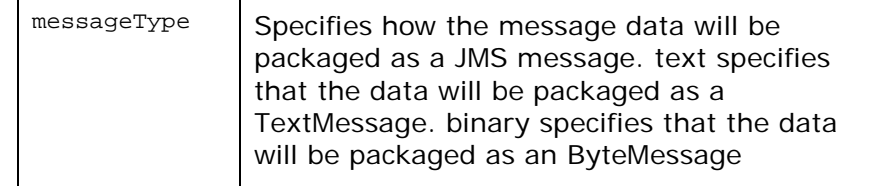

[Example 50](#page-80-0) shows the WSDL for configuring a JMS consumer endpoint.

#### <span id="page-80-0"></span>**Example 50. WSDL for a JMS Consumer Endpoint**

```
<service name="JMSService">
  <port binding="tns:Greeter_SOAPBinding" name="SoapPort">
     <soap:address location=
"jms:jndi:dynamicQueues/test.Celtix.jmstransport?jndiURL=tcp://localhost:61616&
jndiInitialContextFactory=org.activemg.jndi.ActiveMOInitialContextFactory&
messageType=binary"/>
  </port>
</service>
```
# **Provider Endpoint Configuration**

JMS provider endpoints have a number of behaviors that are configurable. These include:

- how messages are correlated
- the use of durable subscriptions
- if the service uses local JMS transactions
- the message selectors used by the endpoint

Service endpoints can be configured in one of two ways:

- **[Configuration](#page-80-1)**
- **[WSDL](#page-80-2)**

<span id="page-80-1"></span>**NOTE:** The recommended method is to place the provider endpoint specific information into the Artix ESB configuration file for the endpoint.

#### **Using Configuration**

#### **Specifying configuration data**

Provider endpoint configuration is specified using the following WSDL JMA parameters:

#### <span id="page-80-2"></span>**Table 15. Provider Endpoint Configuration**

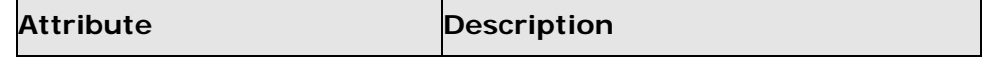

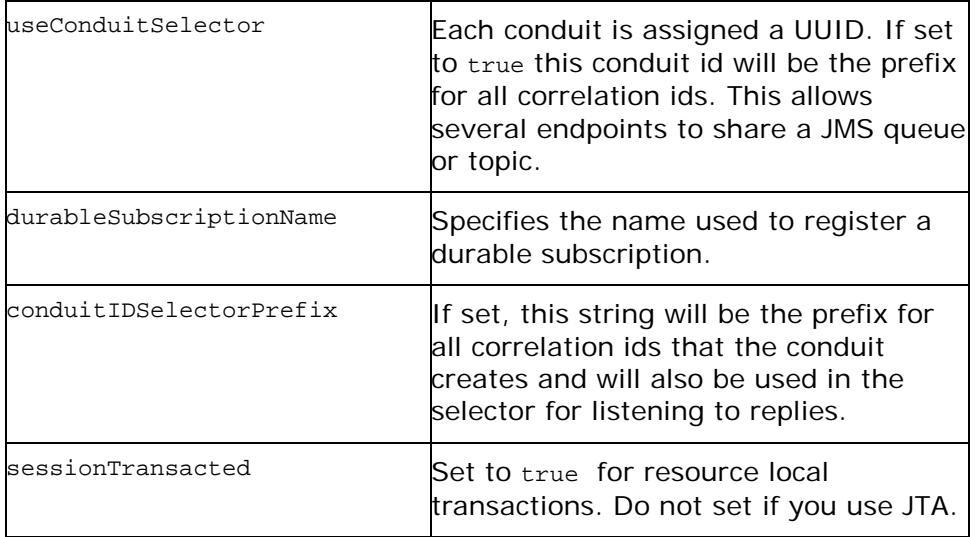

[Example 51](#page-81-0) shows a Artix ESB configuration entry for configuring a provider endpoint.

#### <span id="page-81-0"></span>**Example 51. Configuration for a Provider Endpoint**

```
 <bean id="jmsConfig" class="org.apache.cxf.transport.jms.JMSConfiguration"
          p:connectionFactory-ref="jmsConnectionFactory"
 ...
          p:conduitSelectorPrefix="cxf_message_selector"
          p:durableSubscriptionName="cxf subscriber"
          p:useConduitIdSelector="true"
          p:sessionTransacted="true" 
          ...
 /
```
## **Using WSDL**

#### **Configuring the endpoint**

Provider endpoint behaviors are configured using the same JMS properties as in [Table 15.](#page-80-2)

#### **Example**

[Example 52](#page-81-1) shows the WSDL for configuring a JMS provider endpoint.

#### <span id="page-81-1"></span>**Example 52. WSDL for a JMS Provider Endpoint**

```
<service name="JMSService">
  <port binding="tns:Greeter_SOAPBinding" name="SoapPort">
    <soap:address location=
"jms:jndi:dynamicQueues/test.Celtix.jmstransport?jndiURL=
tcp://localhost:61616&jndiInitialContextFactory=
org.activemg.jndi.ActiveMOInitialContextFactory&sessionTransacted=
true&conduitIdSelectorPrefix=cxf_message_selector&useConduitIdSelector=
true&durableSubscriptionName=cxf_subscriber"/>
   </port>
```
# **JMS Runtime Configuration**

In addition to configuring the externally visible aspects of your JMS endpoint, you can also configure aspects of its internal runtime behavior. There are two types of runtime configuration:

- [Consumer specific configuration](#page-82-0)
- [Provider specific configuration](#page-83-0)

### <span id="page-82-0"></span>**Consumer Specific Runtime Configuration**

The JMS consumer configuration allows you to specify two runtime behaviors:

- The number of milliseconds the consumer will wait for a response.
- The number of milliseconds a request will exist before the JMS broker can remove it.

#### **Configuration element**

You can configure consumer runtime behavior using two WSDL JMA parameters that are used to specify the configurable runtime properties of a consumer endpoint.

#### **Configuring the response timeout interval**

You specify the interval, in milliseconds, a consumer endpoint will wait for a response before timing out using the JMS parameter receiveTimeout in the WSDL. The default timeout interval is 60000.

#### **Configure the request time to live**

You specify the interval, in milliseconds, that a request can remain unreceived before the JMS broker can delete it using the JMS parameter timeToLive in the WSDL. The default time to live interval is 0 which specifies that the request has an infinite time to live.

#### **Example**

[Example 53](#page-82-1) shows a configuration fragment that sets the consumer endpoint's request lifetime to 500 milliseconds and its timeout value to 500 milliseconds.

#### <span id="page-82-1"></span>**Example 53. JMS Consumer Endpoint Runtime Configuration**

```
...
<service name="JMSService">
  <port binding="tns:Greeter_SOAPBinding" name="SoapPort">
```

```
 <soap:address 
location="jms:jndi:dynamicQueues/test.Celtix.jmstransport?jndiURL
=tcp://localhost:61616&jndiInitialContextFactory=org.activemq
.jndi.ActiveMQInitialContextFactory&timeToLive=500&receiv
eTimeout=500"/>
  </port>
</service>
```
# <span id="page-83-0"></span>**Provider Specific Runtime Configuration**

The provider specific configuration allows you to specify to runtime behaviors:

- The amount of time a response message can remain unreceived before the JMS broker can delete it.
- The client identifier used when creating and accessing durable subscriptions.

#### **Configuring the durable subscriber identifier**

The WSDL JMS parameter durableSubscriptionClientId specifies the client identifier the endpoint uses to create and access durable subscriptions.

#### **Example**

[Example 54](#page-83-1) shows a configuration fragment that sets the provider endpoint's response lifetime to 500 milliseconds and its durable subscription client identifier to jms-test-id.

#### <span id="page-83-1"></span>**Example 54. Provider Endpoint Runtime Configuration**

```
<service name="JMSService">
   <port binding="tns:Greeter_SOAPBinding" name="SoapPort">
    <soap:address location=
"jms:jndi:dynamicQueues/test.Celtix.jmstransport?jndiURL=
tcp://localhost:61616&
jndiInitialContextFactory=
org.activemq.jndi.ActiveMQInitialContextFactory&
timeToLive=500&
durableSubscriptionClientId=jms-test-id"/>
  </port>
</service>
```
# **Using WebSphere MQ**

*Artix ESB connects to WebSphere MQ using MQ's JMS APIs. It is set up using the standard Artix ESB JMS transport configuration.*

To configure an endpoint to use WebSphere MQ you need to provide the following information:

- The class name of MQ's initial context factory.
- The URL of MQ's JNDI provider.

**IMPORTANT:** In addition to the above, you will also need to provide the standard JMS configuration information.

This information can be provided as part of an endpoint's WSDL document or in an endpoint's configuration

#### **JMS Addressing Information**

Regardless of the JMS provider in use, you will always need to provide some standard addressing information using WSDL JMS parameters to specify the correct JMS URI that the JMS provider will use. [Table](#page-84-0) 18 shows the attributes needed when using WebSphere MQ's JMS interface.

#### <span id="page-84-0"></span>**Table 18. jms:address Attributes for Using WebSphere MQ**

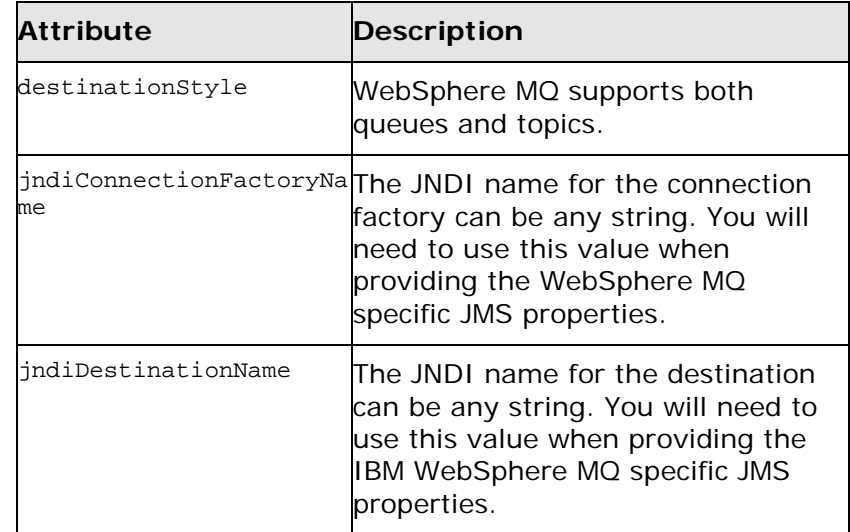

#### **The JNDI Initial Context Factory**

You specify the WebSphere MQ JNDI initial context factory using a jms: JMSNamingProperty element. As shown in [Example 55,](#page-85-0) the value of the name attribute is java.naming.factory.initial and the value of the value attribute is

com.ibm.mq.jms.context.WMQInitialContextFactory.

#### <span id="page-85-0"></span>**Example 55. Specifying the JNDI Initial Context Factory**

```
<service name="JMSService">
  <port binding="tns:Greeter_SOAPBinding" name="SoapPort">
    <soap:address location=
"jms:jndi:dynamicQueues/test.Celtix.jmstransport?jndiURL=tcp://localhost:1414&
jndiInitialContextFactory=com.ibm.mq.jms.context.WMQInitialContextFactory"/>
  </port>
</service>
```
**IMPORTANT:** com.ibm.mq.jms.context.WMQInitialContextFactory is only available in the IBM supplied SupportPac ME01.

#### **The JNDI Provider URL**

You specify the JNDI provider's URL using the jndiURL property to the <soap:address> element in the wsdl or spring configuration file. See [Example 55](#page-85-0) for the use of this property in the WSDL.

There are two options for a JNDI provider when using WebSphere MQ:

- The default WebSphere MQ installation includes JNDI providers for local file systems and LDAP servers.
- SupportPac ME01, available from IBM, provides support for using a WebSphere MQ queue manager as a JNDI repository. It can dynamically generate JMS administrable objects, based on actual queues on the queue manager.

For more information about setting up JNDI providers for use with WebSphere MQ, see the WebSphere MQ documentation.